# **User's Guide to biblatex-philosophy** *Bibliography styles for (Italian) users of* **biblatex**

Ivan Valbusa ivan dot valbusa at univr dot it

 $v0.9b - 2013/08/30$ 

#### **Abstract**

This package provides a small collection of bibliography and citation styles for use with Philipp Lehman's biblatex package. The styles follow the most popular conventions of the Italian publications but can be used in other languages too. They offer some useful features to compose detailed bibliographic entries including the translation data of foreign texts, annotations etc. Many options allow you to change the style defaults.

# **Contents**

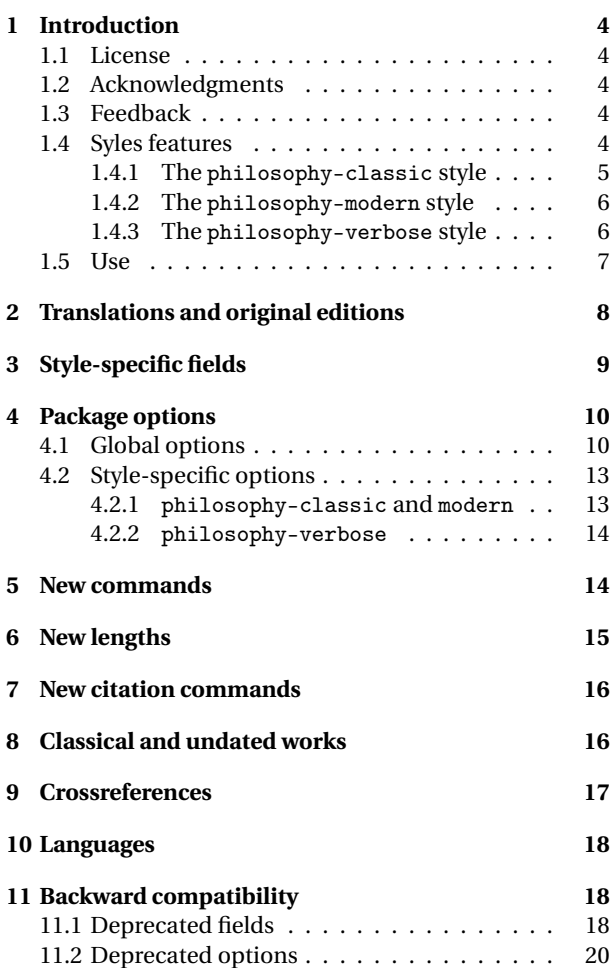

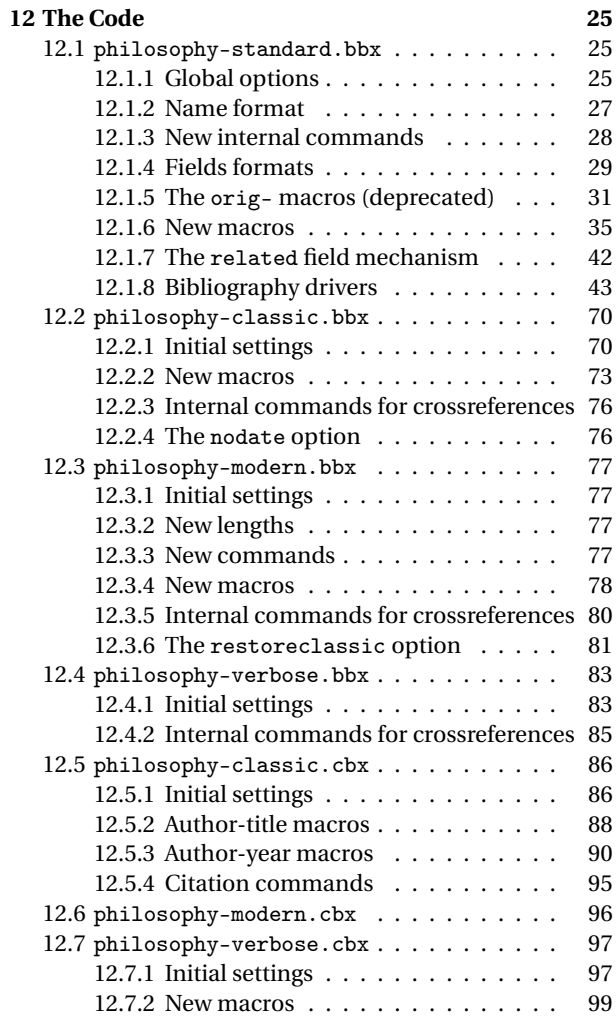

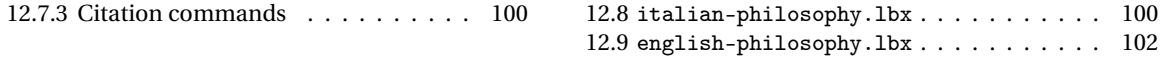

# <span id="page-3-0"></span>**1 Introduction**

## <span id="page-3-1"></span>**1.1 License**

Copyright © 2009-2010 Ivan Valbusa. This package is author-maintained. Permission is granted to copy, distribute and/or modify this software under the terms of the LaTeX Project Public License, version  $1.3c<sup>1</sup>$  $1.3c<sup>1</sup>$ . This software is provided "as is", without warranty of any kind, either expressed or implied, including, but not limited to, the implied warranties of merchantability and fitness for a particular purpose.

## <span id="page-3-2"></span>**1.2 Acknowledgments**

The firs step toward the creation of the philosophy-modern style (used for this documentation) was the request of Lorenzo Pantieri in the  $\rm{q,r}$  Forum: [http://www.guit.sssup.it/phpbb/](http://www.guit.sssup.it/phpbb/viewtopic.php?t=6472) [viewtopic.php?t=6472](http://www.guit.sssup.it/phpbb/viewtopic.php?t=6472). [2](#page-3-6) Now this is the bibliography style of *[L'arte di scrivere con L](#page-21-0)ATEX*, the most popular Italian guide to EIFX [\(Pantieri and Gordini 2011\)](#page-21-0). I am very grateful to everybody who took part in the debate.

Many styles available in T<sub>EX</sub>Live inspired biblatex-philosophy, specifically: dw by Dominik [Waßenhoven](#page-21-1) [\(2011\)](#page-21-1), mla by James [Clawson](#page-20-0) [\(2010\)](#page-20-0) and historian by Sander [Gliboff](#page-20-1) [\(2010\)](#page-20-1).

## <span id="page-3-3"></span>**1.3 Feedback**

If you have any questions, feedback or requests please email me. My mail address is at the top of this document. If you need specific features not already implemented, remember to attach the example and .bib files.

## <span id="page-3-4"></span>**1.4 Syles features**

This package provides two author-year bibliography styles suitable for both text and footnotes citations (philosophy-classic and philosophy-modern; henceforth classic e modern) and a ver-

<span id="page-3-5"></span> $1$ <http://www.ctan.org/tex-archive/macros/latex/base/lppl.txt.>

<span id="page-3-6"></span><sup>&</sup>lt;sup>2</sup>See the discussion on <http://www.guit.sssup.it/phpbb/viewtopic.php?t=6717.>

bose style appropriate for bibliographies supplied in the footnotes (philosophy-verbose; henceforth verbose).

These styles aim to match the needs of the Italian writers, particularly those concerned in the humanities (for example the comma is used to distinguish the units of the entry). Only the English and Italian support is available for now but you can use the styles with all the languages supported by babel (or polyglossia) adding simple redefinitions in the preamble of your document (section [10\)](#page-17-0).

## <span id="page-4-0"></span>**1.4.1 The** philosophy-classic **style**

The classic style is a standard author-year style that uses commas instead of dots to separate the parts of the entry:

- Donald E. Knuth (1984-1986), *Computers & Typesetting*, 5 vols., Addison-Wesley, Reading, Mass.
- **—** (1984) *Computers & Typesetting*, vol. A: *The TEXbook*, Addison-Wesley, Reading, Mass.
- **—** (1986a) *Computers & Typesetting*, vol. B: *TEX: The Program*, Addison-Wesley, Read- ing, Mass.
- **—** (1986b) *Computers & Typesetting*, vol. C: *The METAFONTbook*, Addison-Wesley, Reading, Mass.
- **—** (1986c) *Computers & Typesetting*, vol. D: *METAFONT: The Program*, Addison-Wesley, Reading, Mass.
- **—** (1986d) *Computers & Typesetting*, vol. E: *Computer Modern Typefaces*, Addison- Wesley, Reading, Mass.

It is associated to a compact citation scheme which allows to cite multiple entries of the same author and/or published in the same year, omitting some redundant informations:

<span id="page-4-1"></span>Knuth (1984, 1986a,b,c,d)

## **1.4.2 The** philosophy-modern **style**

The modern style uses the classic style for the citations but produces a fancy bibliography divided into blocks, which is particularly suited for bibliographies with many entries for the same author:

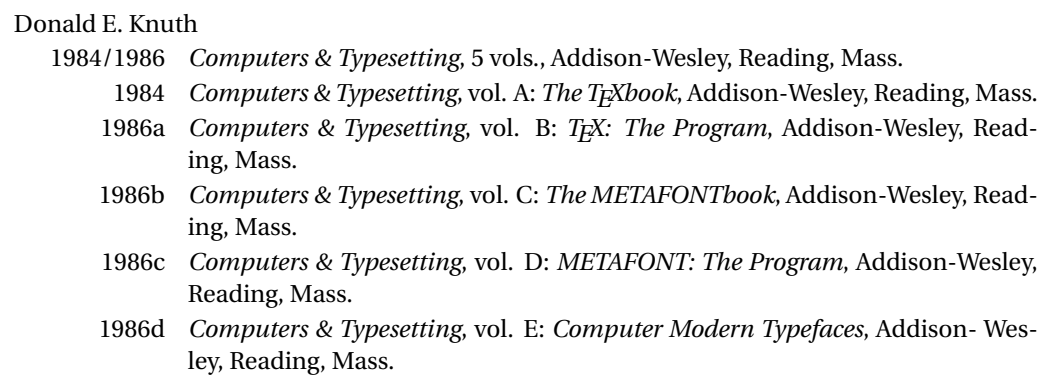

## <span id="page-5-0"></span>**1.4.3 The** philosophy-verbose **style**

This style is aimed for citations given in the footnotes and follows the most popular scheme used in the Italian humanities.

It prints a full citation similar to a bibliography entry when an item is cited for the first time, and a short citation afterwards, using the title (possibly shortened in the shorttitle field), followed by the string "cit.". Citing the same entry two times, in the second one the string "Ivi" is used; citing the same place of the previous citation you will have "Ibidem":

<sup>&</sup>lt;sup>1</sup> Cfr. Cartesio, *Discorso sul metodo*, trad. e introd. di Lucia Urbani Ulivi, 1<sup>a</sup> ed., testo francese a fronte, Bompiani, Milano 2002, p. 43.

 $2$  Ivi, p. 26.

3 Ibidem.

<sup>4</sup> Settimo Termini, «Vita morte e miracoli di Alan Mathison Turing», in *Vite matematiche. Protagonisti del '900 da Hilbert a Wiles*, a cura di Claudio Bartocci *et al.*, Springer-Verlag Italia, Milano 2007, pp. 59-61.

<sup>5</sup> Cartesio, *Discorso sul metodo* cit., p. 35.

When there is only one entry for the same author, with the singletitle=true option the string "op. cit." is used instead of the (short) title followed by "cit.":

<sup>6</sup> Cartesio, op. cit., p. 35.

All the scholarly abbreviations (*latinitates*) but "cit." are printed by default in normal font. With the latinemph option (section [4.2.2\)](#page-13-0) you can get them in italic shape.

## <span id="page-6-0"></span>**1.5 Use**

To ensure Italian-style quotation marks, you need to call the babel and csquotes packages in the preamble of your LATEX document:

```
\usepackage[italian]{babel}
\usepackage[style=italian]{csquotes}
\usepackage[style=philosophy-<style>,backend=biber]{biblatex}
\addbibresource{<bibfile>.bib}
```
Replace "<style>" with classic, modern or verbose, and "<bibfile>" with the name of your bibliography file (".bib" must be declared).

To uniform the style of quotation marks in multilingual bibliographies typeset using the babel=other package option, you can use the following commands:

```
\DeclareQuoteAlias{italian}{french}
\DeclareQuoteAlias{italian}{german}
\DeclareQuoteAlias{italian}{...}
```
The philosophy styles require biber so remembar to configure your editor properly. If you prefer bibtex you have to declare it with the backend=bibtex option but some bibliography drivers will not work properly.

# <span id="page-7-0"></span>**2 Translations and original editions**

The philosophy styles use the mechanism provided by the related field to typeset complex entries comprising both the original publication data and the translation data ( $\epsilon$  [Poincaré 1968\)](#page-23-0).<sup>[3](#page-7-1)</sup>

Jules-Henri Poincaré (1968), *La science et l'hypothèse*, Flammarion, Paris; trans. as *La scienza e l'ipotesi*, ed. by Corrado Sinigaglia, Bompiani, Milano 2003.

```
@book{Poincare:1968-ORIG,
  author = {Jules-Henri Poincaré},
  title = {La science et l'hypothèse},
  publisher = {Flammarion},
 location = {Paris},
  date = {1968},
  related = {Poincare:1968-ITA}}
```

```
@book{Poincare:1968-ITA,
  author = {Jules-Henri Poincaré},
  editor = {Corrado Sinigaglia},
  title = {La scienza e l'ipotesi},
  publisher = {Bompiani},
  location = {Milano}}
```
With Biber 1.6 you can have cascading relations too ( $\ell$  [Popper 1934\)](#page-23-1).<sup>[4](#page-7-2)</sup>

<span id="page-7-1"></span> $3$ Previous versions of the styles provided a different mechanism to manage translations. This feature is now deprecated and it is still supported only for backward compatibility. See section [11.1](#page-17-2) for details.

<span id="page-7-2"></span><sup>&</sup>lt;sup>4</sup>Download biber 1.6 binary for your platform from <SourceForge> and drop this over /usr/texbin/biber.

```
@Book{key1,
  ...
  related = \{key2\},...
}
@Book{key2,
  ...
  related = {key3},
@Book{key3,
  ...
}
```
The related entry is preceded by the translationas string which defaults to "trad. it." for Italian documents and "trans. as" for English documents. If you want to change it, use the relatedstring field. For example:

```
@book{Poincare:1968-ORIG,
  author = {Jules-Henri Poincaré},
  ...
 related = {Poincare:1968-ITA},
 relatedstring = {ed.*it.}
```
# <span id="page-8-0"></span>**3 Style-specific fields**

library field (literal)

This field is printed at the end of the entry, in a new period. It is aimed for secondary informations such as the location of the texts, historical notes, etc. ( $\mathbb{F}$  [Heidegger 2001\)](#page-22-0).

## annotation/annote field (literal)

This field is printed in a new paragraph at the very end of the entry. It requires the annotation package option. The default font can be changed redefining the \annotationfont command (section [5\)](#page-13-1). See the examples in the references of this documentation.

### nameaddon field (literal)

An addon to be printed immediately after the author name in the bibliography. It is useful for those author known with alias, Latinized names, etc. (to [Komensky 1969\)](#page-23-2).

```
entrysubtype field (literal)
```
This feature is active only for the classic and modern styles. With the classic value the citation commands will produce an author-title label. This is useful for citing works from classical antiquity, such as  $\mathbb{R}$  [Aristotle 1929:](#page-21-2)

```
@book{aristotle:physics,
entrysubtype = {classic},
author = {Aristotle},
title = {Physics},
 ...
}
```
In the bibliography the entry is printed with the author-year label, but with the skipbib option in the options field you can exclude it from the bibliography.

# <span id="page-9-0"></span>**4 Package options**

## <span id="page-9-1"></span>**4.1 Global options**

relatedformat=semicolon, parens, brackets default: semicolon

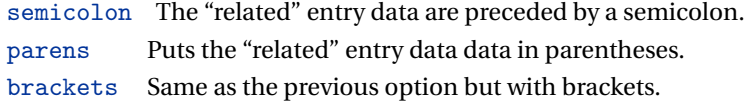

shorthandintro=true, false default: true default: true default: true

true Prints a language-specific expression such as "hence- forth cited as [<shorthand>]" to introduce shorthands on the first citation. You can overwrite the default expression using the shorthandintro field. Note that the alternative expression must include the shorthand.

Kant (1968a [henceforth cited as KpV])

false Does not print the intro to the shorthand. This option requires a list of shorthands (\printshorthand command).

#### scauthors=true, false default: false

Prints the names (author, editor, etc.) at the beginning of the entry in small caps shape, both in citations and in bibliography:

If you want *all* the names (translator, commentator, etc.) in small caps, you have to redefine the \mkbibname... commands (see biblatex documentation for details).

scauthorsbib=true, false default: false

Same as the previous, but only for the bibliography.

scauthorscite=true, false default: false default: false

Same as the previous, but only for the citations.

publocformat=publocyear, locpubyear, loccolonpub default: publocyear

This option provides three styles for typesetting the "publisher/location/date" block. It is active also for the related entry (see above) and for the orig-fields (see section [11.1\)](#page-17-2).

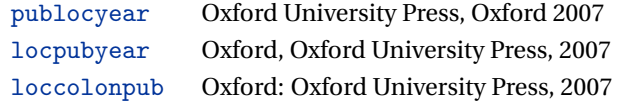

## volnumformat=strings, parens, default default default default: plain

This option provides three styles for typesetting the "volume/number" block in @article entries.

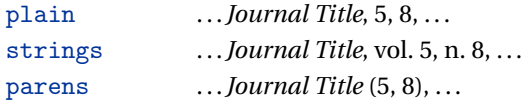

You can combine this option with volumeformat options and re-defining the \volnumpunct command you can get other styles (see section [6\)](#page-14-0):

. . . *Journal Title*, 5/8, . . .

- . . . *Journal Title*, V/8, . . .
- . . . *Journal Title* (5/8), . . .
- . . . *Journal Title* (V/8), . . .

volumeformat=roman, romanupp, romansc, arabic default: arabic

This option provides three styles for typesetting the volume field:

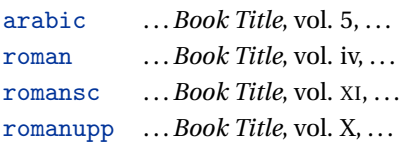

With the command

\DeclareFieldFormat{volume}{\bibstring{volume}~#1}

you can restore the default format for all but @article entries.

editionformat=roman, romanupp, romansc, arabic default: arabic

This option provides three styles for typesetting the edition field:

12

arabic ...*Book Title*, 5<sup>a</sup> ed., ... roman ...*Book Title*, iii ed., ... romansc . . .*Book Title*, XI ed., . . . romanupp . . .*Book Title*, X ed., . . .

inbeforejournal=true, false default: false default: false

Prints the string "in" before the journaltitle in the @article entries.

annotation=true, false default: false

Shows the annotation field, only in the bibliography (see also section [3\)](#page-8-0).

library=true, false default: true default: true default: true default: true default: true

Shows the library field, both in the bibliography and in the citations (see also section [3\)](#page-8-0).

## <span id="page-12-0"></span>**4.2 Style-specific options**

## **4.2.1** philosophy-classic **and** philosophy-modern

<span id="page-12-1"></span>square=true, false default: false

Uses brackets instead of parentheses in the citations and in the author-year label used in the bibliography.

vearleft=true, false default: false default: false default: false

Prints the date flushed left in the bibliography.

restoreclassic=true, false default: true default: true default: true

This option can be given as an optional argument of \printbibliography:

\printbibliography[restoreclassic]

It restores the classic style in a document typeset using the modern style. It is useful to compose a "Web List" like that at the end of this document (active only for the philosophy-modern).

nodate=true, false default: true default: true

Prints the nodate string when year or date is missing.

## **4.2.2** philosophy-verbose

## <span id="page-13-0"></span>latinemph=true, false default: false

Prints the *latinitates* "ivi" and "ibidem" in italic shape.

commacit=true, false default: false

Adds a comma at the end of the shorttitle field when this is followed by the string *cit.*: "Descartes, *Discours de la méthode*, cit. ".

# <span id="page-13-1"></span>**5 New commands**

\annotationfont{\*code*}} default: \footnotesize The font of the annotation field. It can be redefined with: \renewcommand\*{\annotationfont}{\normalsize\sffamily} \libraryfont{〈*code*〉} default: \normalfont The font of the library field. It can be redefined with:

\renewcommand\*{\libraryfont}{\sffamily}

The separator between volume and number in @article entries. It can be redefined with:

\renewcommand\*{\volnumpunct}{/}

# <span id="page-14-0"></span>**6 New lengths**

The new lengths described in this section are defined only for the modern style. For the other customizable lengths see the biblatex documentation [\(Lehman 2011\)](#page-21-3).

\postnamesep The space between author (or editor) and the first entry relating to him.

\yeartitle The space between year and title.

The modern style redefines also the following biblatex lengths:

\bibnamesep The vertical space between two blocks of authors.

\bibitemsep The vertical space between the individual entries in the bibliography.

\bibhang The hanging indentation of the bibliography.

These are the default values for the lengths used by the modern style:

```
\setlength{\yeartitle}{0.8em}
\setlength{\postnamesep}{0.5ex plus 2pt minus 1pt}
\setlength{\bibitemsep}{\postnamesep}
\setlength{\bibnamesep}{1.5ex plus 2pt minus 1pt}
\setlength{\bibhang}{4\parindent}
```
If you want to change them past these codes in the preamble of your document and modify the values according to your needs.

# <span id="page-15-0"></span>**7 New citation commands**

## \sdcite{〈*key*〉}

Uses an author-title label instead of an author-year label (defined only for the classic and modern styles). It is useful for some classical or undated works (see section [8\)](#page-15-1). Writing \sdcite[15]{guzman:sd} you will obtain: [Guzmán de Rojas,](#page-22-1) *[Problemática](#page-22-1)*. This command is deprecated. Use the entrysubtype field instead (see section [3\)](#page-8-0).

```
\footcitet{〈key〉}
```
Same as \footcite, $^5$  $^5$  but with the \textcite style. $^6$  $^6$  (defined only for the classic and modern styles).

\ccite{〈*key*〉}

The same as \cite, but omits the author's (editor's) name (defined only for the verbose style). Here is an example:

This topic is discussed in \cite{Rossi:2007} and in the recent \ccite{Rossi:2008}.

This topic is discussed in P. Rossi, *History of Types*, La TeXnica, Verona 2007 and in the recent *Types of History*, Typographica, Milano 2008.

# <span id="page-15-1"></span>**8 Classical and undated works**

The treatment of the classical works and other writings with uncertain or omitted date is particularly difficult and inevitably imposes some choices.

<span id="page-15-2"></span><sup>5</sup>[Corrocher 2009,](#page-21-4) pp. 12-13.

<span id="page-15-3"></span><sup>6</sup>[Corrocher](#page-21-4) [\(2009,](#page-21-4) pp. 12-13).

If there is a critical edition you should cite it directly, such as  $\ell$ F[Heidegger](#page-22-0) [\(2001\)](#page-22-0). If you do not like this anachronistic label you may use the shorthand field, such as  $\sqrt{\pi}$ [Kant](#page-22-2) [\(1968b](#page-22-2)) [henceforth cited as KpV]). Note that a "shorthand intro" is automatically printed when the entry is cited for the first time and omitted afterwards. To turn off this capability load the option shorthandintro=false. In this case you will need a list of shorthands (\printshorthands command). If you do not like these solutions you can use the entrysubtype field with classic value (see section [3\)](#page-8-0) or the \sdcite command (section [7\)](#page-15-0).

# <span id="page-16-0"></span>**9 Crossreferences**

The philosophy styles allow you to manage entries referring to other entries through the crossref fields. This is very useful when you have to cite two or more @incollection of the same @collection ( $\mathscr F$  [Corrocher 2009;](#page-21-4) [Federspil and Vettor 2009\)](#page-22-3). In this way the @collection is printed in the bibliography and is cross-referenced inside the @incollection, using the corresponding author-year label (the mechanism is the same for @inbook items).

When you have to cite only one @incollection of a single @collection you have three choices:

- 1. use the crossref field ( $\mathbb{F}$  [Rossitto 1977;](#page-23-3) [Termini 2007\)](#page-23-4). In this case all the @collection data are automatically printed inside the @incollection entry;
- 2. put the @collection data in the fields of the @incollection entry ( $\sqrt{\epsilon}$  [Valbusa 2007\)](#page-24-3). In this case the @incollection is self-contained;
- 3. put the @collection data in the fields of the @incollection entry and put the @collection label in the xref field of the @incollection ( $\mathbb{F}$  [Kant 1968c,](#page-22-4)[d\)](#page-23-5).

With the verbose style, when citing @incollections entries, the data of the @collection are printed entirely in the first citation and shortened afterwards. Anyway in the final bibliography the @incollection is always complete of all the informations about the corresponding @collection.

# <span id="page-17-0"></span>**10 Using the styles with other languages**

The philosophy styles can be used for both Italian and English documents simply loading the babel package (or polyglossia).

In order to use the styles with different languages, you have to define all the string not defined in the language used in the preamble of your document. This is a sample code for using the styles in german documents:

```
\NewBibliographyString{edorig,cit,reviewof,nodate}
\DefineBibliographyStrings{german}{%
inherit={german},
translationas = \text{d}d\text{d}dedorig = \{ \ldots \},
cit = \{... \},reviewof {...},
node = \{ \ldots \}
```
# <span id="page-17-1"></span>**11 Backward compatibility**

This section explain a different mechanism (now deprecated) to manage entries comprising both the original publication data and the translation data. This mechanism uses some special fields.

## <span id="page-17-2"></span>**11.1 Deprecated fields**

The following fields can hold the translation or the original edition data. They are precede by the string "trans." or "orig. ed.", respectively according to the origfields=trans (default) or origfields=origed option (see below).

origtitle field (literal) transtitle field (literal biber only)

The title of the translation/original edition.

origpublisher field (list) transpublisher field (list biber only)

The publisher of the translation/original edition.

```
origlocation field (list)
translocation field (list biber only)
```
The location of the translation/original edition.

origdate field (range) transdate field (range biber only)

The publication date of the translation/original edition.

Robert Bringhurst (1992), *The Elements of Typographic Style*, Hartley & Marks Publisher Inc., Vancouver, Canada; trad. it. *Gli elementi dello stile tipografico*, Sylvestre Bonnard, Milano 2009.

```
usera field (literal)
origbooktitle field (literal biber only)
transbooktitle field (literal biber only)
```
The title of the @collection/@book/@mvbook in which the translation/original edition of an @article (@inbook or @incollection) is published.

The field is printed after the origtitle/transtitle and the format is the same of the entry:

Moore, George Edward (1903), «The refutation of idealism», *Mind*, N.S., 12 (mag. 1903), p. 433-453; trad. it. «La confutazione dell'idealismo», in *Il Neoempirismo*, a cura di Alberto Pasquinelli, UTET, Torino 1969, p. 35-61.

```
userb field (literal)
orignote field (literal biber only)
transnote field (literal biber only)
```
This field is printed after the origtitle/transtitle. It is meat for secondary informations about the translation/original edition, such as the name of editors, translators, etc.:

origpages field (literal biber only)

Mach, E. (1883), *Die Mechanik in ihrer Entwickelung historisch-kritisch dargestellt*; trad. it. *La meccanica nel suo sviluppo storico-critico*, traduzione, introduzione e note di Alfonsina D'Elia,

transpages field (literal biber only)

userc field (literal)

This field is printed at the end of the entry, after the origdate/transdate field. It is meant for the page range of the translation/original edition or other useful informations. In the first case string "p." is omitted.

**Warning** The origdate/transdate is needed in order to print these fields. Contrarily they will be ignored.

## <span id="page-19-0"></span>**11.2 Deprecated options**

origfields=trans, none, edorig default: trans

Bollati Boringhieri, Torino 1977.

true Prints the orig- fields. none Omits the orig- fields. origed This option cites the translation data first and adds the original publication data at the end of the entry, preceded by the string "orig. ed" (or "ed. orig." for Italian documents).

origed=true, false default: true default: true

Same as the previous but can be set on a per-entry basis in the options field. (see Lobačevskij 1994).

origfieldsformat=semicolon, parens, brackets default: semicolon

semicolon The translation/original publication data are preceded by a semicolon:

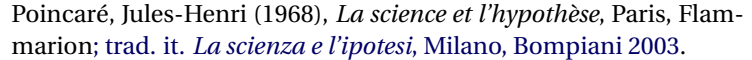

parens Puts the translation or the original publication data in parentheses:

Poincaré, Jules-Henri (1968), *La science et l'hypothèse*, Paris, Flammarion (trad. it. *La scienza e l'ipotesi*, Milano, Bompiani 2003).

brackets Same as the previous option but with brackets instead of parentheses:

> Poincaré, Jules-Henri (1968), *La science et l'hypothèse*, Paris, Flammarion [trad. it. *La scienza e l'ipotesi*, Milano, Bompiani 2003].

## **References**

#### <span id="page-20-0"></span>Clawson, James

2010 biblatex-mla*. MLA Style Using biblatex*, version 0.95, [http://tug.ctan.org/](http://tug.ctan.org/tex-archive/macros/latex/exptl/biblatex-contrib/biblatex-mla) [tex-archive/macros/latex/exptl/biblatex-contrib/biblatex-mla](http://tug.ctan.org/tex-archive/macros/latex/exptl/biblatex-contrib/biblatex-mla). The biblatex-mla files provide support to biblatex, bibtex, and latex for citations and Works Cited lists in the style established by the Modern Language Association (MLA).

### <span id="page-20-1"></span>Gliboff, Sander

2010 *User's Guide to* Historian*. A Footnotes-and-Bibliography Style, Following Turabian/Chicago Guidelines: For Use with the Biblatex System of Programmable Bibliographies and Citations*, version 0.4, [http://tug.ctan.org/tex-archive/macros/](http://tug.ctan.org/tex-archive/macros/latex/exptl/biblatex-contrib/biblatex-historian) [latex/exptl/biblatex-contrib/biblatex-historian](http://tug.ctan.org/tex-archive/macros/latex/exptl/biblatex-contrib/biblatex-historian).

Historian follows the conventions of The Chicago Manual of Style, as presented in Turabian's Manual for Writers.

## <span id="page-21-3"></span>Lehman, Philipp

2011 *The* biblatex *package. Programmable Bibliographies and Citations*, version 1.7, [http://www.ctan.org/tex- archive/macros/latex/exptl/biblatex/](http://www.ctan.org/tex-archive/macros/latex/exptl/biblatex/doc/) [doc/](http://www.ctan.org/tex-archive/macros/latex/exptl/biblatex/doc/).

This document is a systematic reference manual for the biblatex package. Look at the sample documents which ship with biblatex to get a first impression.

<span id="page-21-0"></span>Pantieri, Lorenzo and Tommaso Gordini

2011 *L'arte di scrivere con LATEX. Un'introduzione a LATEX*, with a forew. by Enrico Gregorio, [http://www.lorenzopantieri.net/LaTeX\\_files/ArteLaTeX.pdf](http://www.lorenzopantieri.net/LaTeX_files/ArteLaTeX.pdf). The most popular italian guide to LATEX. A little masterpiece of style and typesetting.

## <span id="page-21-1"></span>Waßenhoven, Dominik

2011 biblatex-dw, version 1.4, [http://tug.ctan.org/tex-archive/macros/latex/](http://tug.ctan.org/tex-archive/macros/latex/exptl/biblatex-contrib/biblatex-dw) [exptl/biblatex-contrib/biblatex-dw](http://tug.ctan.org/tex-archive/macros/latex/exptl/biblatex-contrib/biblatex-dw).

A small collection of styles for the biblatex pack- age. It was designed for citations in the Humanities and offers some features that are not provided by the standard biblatex styles.

# **Examples**

See also philosophy-examples.bib in the "texm-dist/doc/latex/biblatex-philosophy" directory of your TEXLive installation.

### <span id="page-21-2"></span>Aristotle

1929 *Physics*, trans. by P. H. Wicksteed and F. M. Cornford, G. P. Putnam, New York. A book entry with a translator field.

<span id="page-21-4"></span>Corrocher, Roberto

2009 "Riflessioni sull'uomo di fronte a nuove sfide", in [Giaretta](#page-22-5) *et al.* (2009), pp. 27-42. An @incollection entry. The @collection is automatically printed in the bibliography because another @incollection has been cited.

#### <span id="page-22-3"></span>Federspil, Giovanni and Roberto Vettor

2009 "Medicina: un unico metodo e una sola argomentazione?", in [Giaretta](#page-22-5) *et al.* (2009), pp. 43-74. An @incollection entry. The @collection is automatically printed in the bibliography because another @incollection has been cited.

<span id="page-22-5"></span>Giaretta, Pierdaniele, Antonio Moretto, Gian Franco Gensini, and Marco Trabucchi

2009 (eds.), *Filosofia delle medicina. Metodo, modelli, cura ed errori*, 2 vols., il Mulino, Bologna.

A collection with four editors. The list is automatically truncated in the citations.

#### <span id="page-22-1"></span>Guzmán de Rojas, Iván

s.d. *Problemática logico-lingüística de la comunicacíon social con el pueblo Aymara*, mimeo, Con los auspicios del Centro internacional de Investigacíones para el Desarrollo de Canada. A work without a pubblication date. The string nodate (localized) is automatically printed.

## <span id="page-22-0"></span>Heidegger, Martin

2001 *Sein und Zeit*, 18th ed., Max Niemeyer Verlag, Tübingen. Apparso originariamente nel 1927 nell'annuario diretto da H. Husserl *Jahrbuch für Philosophie und phänomenologische Forschung (vol. VIII)*.

Note the library field, use for some details about the first edition.

## <span id="page-22-6"></span><span id="page-22-2"></span>Kant, Immanuel

- 1968a *Kants Werke. Akademie Textausgabe*, Berlin.
- 1968b *Kritik der praktischen Vernunft*, in *Kants Werke. Akademie Textausgabe*, vol. 5: *Kritik der praktischen Vernunft. Kritik der Urtheilskraft*, Walter de Gruyter, Berlin, pp. 1- 163.

An edition of Kant's *Collected Works*, volume five. This is an inbook entry which explicitly refers to the *Critique of Practical Reason* only, not to the entire fifth volume. Note the author and bookauthor fields in the database file. By default, the bookauthor is omitted if the values of the author and bookauthor fields are identical.

<span id="page-22-4"></span>1968c *Kritik der praktischen Vernunft*, in [Kant](#page-22-6) (1968a), vol. 5, pp. 1-163.

### <span id="page-23-5"></span>Kant, Immanuel

1968d *Kritik der Urtheilskraft*, in [Kant](#page-22-6) (1968a), vol. 5, pp. 165-485.

## <span id="page-23-2"></span>Komensky, Jan Amos [Comenio]

1969 *Opera Omnia*, Praga.

This author is known with his Latin name, given in the nameaddon field.

#### <span id="page-23-6"></span>Lobačevskij, Nikolaj Ivanovič

1994 *Nuovi principi della geometria. Con una teoria completa delle parallele*, ed. by Lucio Lombarto Radice, with a forew. by Evandro Agazzi, Bollati Boringhieri, Torino; orig. ed. 1835.

An entry typeset using the depreciated orig- fields mechanism.

## <span id="page-23-0"></span>Poincaré, Jules-Henri

1968 *La science et l'hypothèse*, Flammarion, Paris; trans. *La scienza e l'ipotesi*, ed. by Corrado Sinigaglia, testo greco a fronte, Bompiani, Milano 2003. A book entry followed by its translation, cross-referenced in the related field.

## <span id="page-23-1"></span>Popper, Karl R.

1934 *Logik der Forschung*, Springer, Wien; trad. ingl. *The Logic of Scientific Discovery*, 3rd ed., Hutchinson, London 1959; trans. *Logica della scoperta scientifica*, 3rd ed., Einaudi, Torino 1998.

A book entry followed by two differents translations, cross-referenced in the related (biber 1.6 required).

### <span id="page-23-3"></span>Rossitto, Cristina

1977 "Opposizione e non contraddizione nella *Metafisica* di Aristotele", in *La contraddizione*, ed. by Enrico Berti, Città Nuova, Roma, pp. 43-69. Note that the @collection data (inherited from the crossref field) are printed inside the @incollection entry because this is the the only @incollection cited from that @collection.

## <span id="page-23-4"></span>Termini, Settimo

2007 "Vita morte e miracoli di Alan Mathison Turing", in *Vite matematiche. Protagonisti del '900 da Hilbert a Wiles*, ed. by Claudio Bartocci, Renato Betti, Angelo Guerraggio, and Roberto Lucchetti, Springer-Verlag Italia, Milano.

<span id="page-24-3"></span>Valbusa, Ivan

2007 "Psicologia e sistema in Alsted e in Wolffnn", in *Christian Wolff tra psicologia empirica e psicologia razionale*, ed. by Ferdinando Luigi Marcolungo, Georg Olms Verlag, Hildesheim, Zürich, and London.

# **Web List**

CTAN (2006), *CTAN. The Comprehensive TeX Archive Network*, <http://www.ctan.org> (visited on 10/01/2006).

Note the urldate field and the label field, used for the citations.

*GuIT. Gruppo degli Utilizzatori Italiani di TEX* (2012), [http : / / www . guitex . org](http://www.guitex.org) (visited on 01/15/2012).

A Web site.

# <span id="page-24-0"></span>**12 The Code**

## <span id="page-24-1"></span>**12.1** philosophy-standard.bbx

```
1 \RequireBiber[2]
2 \RequireBibliographyStyle{standard}
```
Load the localization modules:

3 \DeclareLanguageMapping{italian}{italian-philosophy}

```
4 \DeclareLanguageMapping{english}{english-philosophy}
```
## <span id="page-24-2"></span>**12.1.1 Global options**

```
5 \newtoggle{bbx:annotation}
6 \newtoggle{bbx:library}
7 \newtoggle{bbx:scauthors}
8 \newtoggle{bbx:scauthorsbib}
9 \newtoggle{bbx:inbeforejournal}
```

```
10 \newtoggle{bbx:classical}
11
12 \DeclareBibliographyOption{annotation}[true]{%
13 \settoggle{bbx:annotation}{#1}}
14 \DeclareBibliographyOption{library}[true]{%
15 \settoggle{bbx:library}{#1}}
16 \DeclareBibliographyOption{scauthors}[true]{%
17 \settoggle{bbx:scauthors}{#1}}
18 \DeclareBibliographyOption{scauthorsbib}[true]{%
19 \settoggle{bbx:scauthorsbib}{#1}}
20 \DeclareBibliographyOption{inbeforejournal}[true]{%
21 \settoggle{bbx:inbeforejournal}{#1}}
22 \DeclareBibliographyOption{classical}[true]{%
23 \settoggle{bbx:classical}{#1}}
24
25 \newcommand{\bbx@publocformat}{}
26 \newcommand{\bbx@volnumformat}{}
27 \newcommand{\bbx@relatedformat}{}
28 \newcommand{\bbx@origfields}{}
29 \newcommand{\bbx@editionformat}{}
30 \newcommand{\bbx@volumeformat}{}
31
32 \DeclareBibliographyOption{publocformat}[publocyear]{%
33 \renewcommand{\bbx@publocformat}{#1}}
34 \DeclareBibliographyOption{volnumformat}[plain]{%
35 \renewcommand{\bbx@volnumformat}{#1}}
36 \DeclareBibliographyOption{origfieldsformat}[semicolon]{%
37 \renewcommand{\bbx@relatedformat}{#1}}
38 \DeclareBibliographyOption{relatedformat}[semicolon]{%
39 \renewcommand{\bbx@relatedformat}{#1}}
40 \DeclareBibliographyOption{origfields}[true]{%
41 \renewcommand{\bbx@origfields}{#1}}
42 \DeclareBibliographyOption{editionformat}[arabic]{%
43 \renewcommand{\bbx@editionformat}{#1}}
```

```
44 \DeclareBibliographyOption{volumeformat}[arabic]{%
45 \renewcommand{\bbx@volumeformat}{#1}}
46
47 \DeclareEntryOption{origed}[true]{%
48 \renewcommand{\bbx@origfields}{origed}}
49
50 \ExecuteBibliographyOptions{%
51 publocformat = publocyear,
52 annotation = false,
53 library = true,
54 scauthors = false,
55 scauthorsbib = false,
56 origfieldsformat = semicolon,
57 inbeforejournal = false,
58 volnumformat = plain,
59 editionformat = arabic,
60 volumeformat = arabic.
61 classical = false,<br>
62 useprefix = true,
62 useprefix
63 maxcitenames = 2,
64 mincitenames = 1,
65 maxbibnames = 999,
66 minbibnames = 999}
```
Changing the penalty of the urls will prevent many overfull boxes.

```
67 \setcounter{biburlnumpenalty}{9000}
```

```
68 \setcounter{biburlucpenalty}{9000}
```

```
69 \setcounter{biburllcpenalty}{9000}
```
These counters control the list of names of cross-referenced entries:

```
70 \newcounter{maxnamesincross}
```

```
71 \newcounter{minnamesincross}
```
## <span id="page-26-0"></span>**12.1.2 Name format**

```
72 \AtBeginBibliography{%
```

```
73 \iftoggle{bbx:scauthorsbib}{%
```

```
74 \DeclareNameFormat{sortname}{%
75 \renewcommand{\mkbibnamefirst}{\textsc}%
76 \renewcommand{\mkbibnamelast}{\textsc}%
77 \renewcommand{\mkbibnameprefix}{\textsc}%
78 \renewcommand{\mkbibnameaffix}{\textsc}%
79 \ifnumequal{\value{listcount}}{1}
80 {\iffirstinits
81 {\text{Nusebibmacrofname:last-first}_{#1}{#4}{#5}{#7}}82 {\usebibmacro{name:last-first}{#1}{#3}{#5}{#7}}%
83 \ifblank{#3#5}
84 {}
85 {\usebibmacro{name:revsdelim}}}
86 {\iffirstinits
87 {\text{Nusebibmacroframe:first-last}{#1}{#4}{#5}{#7}}88 {\usebibmacro{name:first-last}{#1}{#3}{#5}{#7}}}%
89 \usebibmacro{name:andothers}}}%
90 {}}%
91
92 \AtBeginDocument{%
93 \iftoggle{bbx:scauthors}{%
94 \toggletrue{bbx:scauthorsbib}%
95 \toggletrue{cbx:scauthorscite}}%
96 {}}
```
## <span id="page-27-0"></span>**12.1.3 New internal commands**

```
97\renewcommand*{\newunitpunct}{\addcomma\space}
98\renewcommand*{\subtitlepunct}{\addperiod\space}
99 \renewcommand*{\intitlepunct}{\nopunct\addspace}
100 \newcommand*{\volnumpunct}{\addcomma\space}
```
We have to define a new internal command in order to get pure parenthese for some specific fields when using the square option:

```
101 \newrobustcmd{\mkpureparens}[1]{%
```

```
102 \begingroup
```

```
103 \blx@blxinit
```
- \blx@setsfcodes
- \blx@postpunct(#1\blx@postpunct)\midsentence%
- \endgroup}

## **Indexing**

```
107 \renewbibmacro*{citeindex}{%
108 \ifciteindex{\indexnames{labelname}}{}}
109 \renewbibmacro*{bibindex}{%
110 \ifbibindex{\indexnames{author}%
111 \indexnames{editor}%
112 \indexnames{editora}%
113 \indexnames{editorb}%
114 \indexnames{editorc}}%
115 {}}%
```
## **Font selection**

```
116\newcommand*{\annotationfont}{\footnotesize}
117 \newcommand*{\libraryfont}{}
118 \newcommand*{\editionfont}{%
119 \ifdefstring{\bbx@editionformat}{romanupp}
120 {\uppercase}%
121 {\ifdefstring{\bbx@editionformat}{romansc}
122 {\scshape}%
123 {\relax}}%
124 }%
125 \newrobustcmd*{\edfnt}[1]{%
126 \begingroup
127 \expandafter\editionfont
128 \expandafter{\romannumeral#1}%
129 \endgroup}
```
## <span id="page-28-0"></span>**12.1.4 Fields formats**

\DeclareFieldFormat[bookinbook,thesis]{title}{\mkbibemph{#1}}

```
131 \DeclareFieldFormat[review]{title}{\bibstring{reviewof}\addspace#1}
132 \DeclareFieldFormat[review]{citetitle}{\bibstring{reviewof}\addspace#1}
133 \DeclareFieldFormat[inreference,article]{title}{\mkbibquote{#1}}
134 \DeclareFieldFormat[bookinbook,thesis]{citetitle}{\mkbibemph{#1}}
135 \DeclareFieldFormat{origtitle}{\mkbibemph{#1}}
136 \DeclareFieldFormat[article]{origtitle}{\mkbibquote{#1}}
137 \DeclareFieldFormat{usera}{\mkbibemph{#1}}
138 \DeclareFieldFormat[bookinbook,inbook]{usera}{\mkbibemph{#1}}
139 \DeclareFieldFormat[incollection]{usera}{\mkbibquote{#1}}
140 \DeclareFieldFormat{userc}{\mkpageprefix[bookpagination]{#1}}
141 \DeclareFieldFormat{url}{\url{#1}}
142 \DeclareFieldFormat{annotation}{\annotationfont #1}
143 \DeclareFieldFormat{library}{\libraryfont #1}
144 \DeclareFieldFormat{backrefparens}{\mkpureparens{#1}}
145 \DeclareFieldFormat{pureparens}{\mkpureparens{#1}}
146 \DeclareFieldFormat{volume}{%
147 \bibstring{volume}~%
148 \ifinteger{#1}{%
149 \ifdefstring{\bbx@volumeformat}{arabic}%
150 {#1}%
151 {\ifdefstring{\bbx@volumeformat}{romanupp}%
152 {\RN{#1}}%
153 {\ifdefstring{\bbx@volumeformat}{romansc}%
154 {\textsc{\Rn{#1}}}%
155 {#1}}}}{#1}}
156 \DeclareFieldFormat{number}{%
157 \ifdefstring{\bbx@volnumformat}{strings}{%
158 \bibstring{number}~#1}{#1}}
159 \DeclareFieldFormat{series}{%
160 \ifinteger{#1}
161 {\mkbibordseries{#1}~\bibstring{jourser}}
162 {\ifbibstring{#1}{\bibstring{#1}}{#1}}}
163 \DeclareFieldFormat{edition}{%
164 \ifinteger{#1}{%
```

```
30
```
- \ifdefstring{\bbx@editionformat}{arabic}
- 166 {\mkbibordedition{#1}~\bibstring{edition}}
- {\ifdefstring{\bbx@editionformat}{romanupp}%
- 168 {\RN{#1}~\bibstring{edition}}%
- {\ifdefstring{\bbx@editionformat}{romansc}%
- 170 {\textsc{\Rn{#1}}~\bibstring{edition}}%
- 171 {\mkbibordedition{#1}~\bibstring{edition}}}}}
- {#1}}%\isdot??

```
173 \DeclareFieldFormat{related}{%
```
- \ifdefstring{\bbx@relatedformat}{parens}%
- {\mkpureparens{#1}}%
- {\ifdefstring{\bbx@relatedformat}{brackets}%
- {\mkbibbrackets{#1}}%
- {\printtext{\addsemicolon\space}#1}}}%

## <span id="page-30-0"></span>**12.1.5 The** orig- **macros (deprecated)**

These macros are provided for backward compatibility. The new related field mechanism now directly support also this feature.

```
179 \newbibmacro*{origpublisher+origlocation+origdate}{%
180 \ifdefstring{\bbx@publocformat}{loccolonpub}
181 {\usebibmacro{origloccolonpub}\setunit{\bibpagespunct}%
182 \printfield{userc}}{\ifdefstring{\bbx@publocformat}{locpubyear}
183 {\usebibmacro{origlocpubyear}\setunit{\bibpagespunct}%
184 \printfield{userc}}
185 {\usebibmacro{origpublocyear}\setunit{\bibpagespunct}%
186 \printfield{userc}}}}
187
188 \newbibmacro*{origpublocyear}{%
189 \iflistundef{origpublisher}%
190 {\printlist{origlocation}%
191 \setunit*{\addspace}%
192 \printorigdate}%
193 {\printlist{origpublisher}%
194 \setunit*{\addcomma\space}%
```

```
195 \printlist{origlocation}%
196 \setunit*{\addspace}%
197 \printorigdate}%
198 \newunit}
199
200 \newbibmacro*{origloccolonpub}{%
201 \iflistundef{origlocation}{}%
202 {\printlist{origlocation}}%
203 \iflistundef{origpublisher}%
204 {\setunit*{\addspace}%
205 \printorigdate}%
206 {\setunit*{\addcolon\space}%
207 \printlist{origpublisher}%
208 \setunit*{\addcomma\space}%
209 \printorigdate}%
210 \newunit}
211
212 \newbibmacro*{origlocpubyear}{%
213 \iflistundef{origlocation}{}%
214 {\printlist{origlocation}}%
215 \iflistundef{origpublisher}%
216 {\setunit*{\addspace}%
217 \printorigdate}%
218 {\setunit*{\addcomma\space}%
219 \printlist{origpublisher}%
220 \setunit*{\addcomma\space}%
221 \printorigdate}%
222 \newunit}
223
224 \newbibmacro*{reprinttitle}{%
225 \iffieldundef{reprinttitle}{}{%
226 \iffieldsequal{reprinttitle}{title}{}{%
227 \printfield[title]{reprinttitle}%
228 \setunit{\addcomma\space}}}%
```

```
229 \iffieldundef{userb}{}{%
230 \printfield{userb}}}%
231
232 \newbibmacro*{transorigstring}{%
233 \iffieldundef{reprinttitle}%
234 {\printtext{\ifdefstring{\bbx@origfields}{origed}
235 {\bibstring{origed}}%
236 {\bibstring{translationas}}}\nopunct}%
237 {\printtext{\bibstring{reprint}}}\nopunct}
238
239 \newbibmacro*{origtitle:book}{%
240 \iffieldundef{origtitle}{}{
241 \printfield[origtitle]{origtitle}%
242 \setunit{\addcomma\space}}
243 \iffieldundef{userb}{}{%
244 \printfield{userb}}}%
245
246 \newbibmacro*{origtitledata:book}{%
247 \usebibmacro{transorigstring}%
248 \iffieldundef{reprinttitle}%
249 {\usebibmacro{origtitle:book}}%
250 {\usebibmacro{reprinttitle}}%
251 \newunit\newblock
252 \usebibmacro{origpublisher+origlocation+origdate}}
253
254 \newbibmacro*{origdata:book}{%
255 \ifboolexpr{%
256 test {\iffieldundef{origtitle}}
257 and
258 test {\iffieldundef{origlocation}}
259 and
260 test {\iffieldundef{origpublisher}}
261 and
262 test {\iffieldundef{origyear}}
```

```
263 }%
264 {}%
265 {\ifdefstring{\bbx@relatedformat}{parens}
266 {\nopunct\printtext[pureparens]{\usebibmacro{origtitledata:book}}}
267 {\ifdefstring{\bbx@relatedformat}{brackets}
268 {\nopunct\printtext[brackets]{\usebibmacro{origtitledata:book}}}
269 {\setunit{\addsemicolon\space}%
270 \printtext{\usebibmacro{origtitledata:book}}}}}}
271
272 \newbibmacro*{origtitle:article-inbook-incoll}{%
273 \iffieldundef{origtitle}{}{%
274 \printfield[origtitle]{origtitle}%
275 \setunit{\addcomma\space}}
276 \iffieldundef{usera}{}{%
277 \usebibmacro{in:}%
278 \printfield{usera}%
279 \setunit{\addcomma\space}}%
280 \iffieldundef{userb}{}{%
281 \printfield{userb}%
282 \newunit}}
283
284 \newbibmacro*{origtitledata:article-inbook-incoll}{%
285 \usebibmacro{transorigstring}%
286 \setunit{\addspace}%
287 \usebibmacro{origtitle:article-inbook-incoll}%
288 \usebibmacro{origpublisher+origlocation+origdate}}
289
290 \newbibmacro*{origdata:article-inbook}{%
291 \iflistundef{origlocation}{}{%
292 \ifdefstring{\bbx@relatedformat}{parens}
293 {\nopunct\printtext[pureparens]{%
294 \usebibmacro{origtitledata:article-inbook-incoll}}}%
295 {\ifdefstring{\bbx@relatedformat}{brackets}
296 {\nopunct\printtext[brackets]{%
```

```
297 \usebibmacro{origtitledata:article-inbook-incoll}}}%
298 {\setunit{\addsemicolon\space}%
299 \printtext{%
300 \usebibmacro{origtitledata:article-inbook-incoll}}}}}}
```
### <span id="page-34-0"></span>**12.1.6 New macros**

```
301 \renewbibmacro*{addendum+pubstate}{%
302 \printfield{addendum}%
303 \newunit\newblock
304 \printfield{pubstate}%
305 \ifdefstring{\bbx@origfields}{none}{}{%
306 \newunit\newblock
307 \usebibmacro{origdata:book}}%
308 \newunit\newblock
309 \usebibmacro{library}}
310
311 \newbibmacro*{addendum+pubstate:article-inbook-incoll}{%
312 \printfield{addendum}%
313 \newunit\newblock
314 \printfield{pubstate}%
315 \ifdefstring{\bbx@origfields}{none}{}{%
316 \newunit\newblock
317 \usebibmacro{origdata:article-inbook}}%
318 \newunit\newblock
319 \usebibmacro{library}}
320
321 \newbibmacro*{volnumdefault}{%
322 \printfield{volume}%
323 \setunit*{\volnumpunct}%
324 \printfield{number}}
325
326 \newbibmacro*{volnumparens}{%
327 \nopunct%
```

```
328 \printtext[pureparens]{%
329 \printfield{volume}%
330 \setunit*{\volnumpunct}%
331 \printfield{number}}\addcomma\space}
332
333 \newbibmacro*{volnumstrings}{%
334 \iffieldundef{volume}{}{%
335 \printfield{volume}\setunit*{\volnumpunct}}%
336 \iffieldundef{number}{}{%
337 \printfield{number}}}
338
339 \renewbibmacro*{journal}{%
340 \iffieldundef{journaltitle}
341 {}
342 {\printtext[journaltitle]{%
343 \printfield[titlecase]{journaltitle}%
344 \midsentence%MOD############
345 \setunit{\subtitlepunct}%
346 \printfield[titlecase]{journalsubtitle}}}}
347
348 \renewbibmacro*{periodical}{%
349 \iffieldundef{title}
350 {}
351 {\printtext[title]{%
352 \printfield[titlecase]{title}%
353 \midsentence%MOD#############
354 \setunit{\subtitlepunct}%
355 \printfield[titlecase]{subtitle}}}}
356
357 \renewbibmacro*{journal+issuetitle}{%
358 \usebibmacro{journal}%
359 \setunit*{\addspace}%
360 \iffieldundef{series}
361 {}
```
```
362 {\newunit%
363 \printfield{series}\setunit{\addspace}\midsentence}%
364 \newunit%
365 \usebibmacro{volume+number+eid}%
366 \setunit{\addspace}%
367 \usebibmacro{issue+date}%
368 \setunit{\addcolon\space}%
369 \usebibmacro{issue}%
370 \newunit}
371
372 \renewbibmacro*{title+issuetitle}{%
373 \usebibmacro{periodical}%
374 \setunit*{\addspace}%
375 \iffieldundef{series}
376 {}
377 {\newunit
378 \printfield{series}%
379 \setunit{\addspace}\midsentence}%
380 \newunit
381 \usebibmacro{volume+number+eid}%
382 \setunit{\addcomma\space}%
383 \printfield{eid}%
384 \setunit{\addspace}%
385 \usebibmacro{issue+date}%
386 \setunit{\addcolon\space}%
387 \usebibmacro{issue}%
388 \newunit}
389
390 \renewbibmacro*{volume+number+eid}{%
391 \ifdefstring{\bbx@volnumformat}{strings}
392 {\usebibmacro{volnumstrings}}%
393 {\ifdefstring{\bbx@volnumformat}{parens}
394 {\usebibmacro{volnumparens}}%
```

```
395 {\usebibmacro{volnumdefault}}}%
```

```
396 \setunit{\addcomma\space}%
397 \printfield{eid}}
398
399 \renewbibmacro*{issue+date}{%
400 \printtext[pureparens]{%
401 \iffieldundef{issue}
402 {\usebibmacro{date}}
403 {\printfield{issue}%
404 \setunit*{\addspace}%
405 \usebibmacro{date}}}%
406 \newunit}
407
408 \renewbibmacro*{event+venue+date}{%v0.8
409 \printfield{eventtitle}%
410 \ifboolexpr{%
411 test {\iffieldundef{venue}}
412 and
413 test {\iffieldundef{eventyear}}
414 }%
415 {}
416 {\setunit*{\addspace}%
417 \printtext{%
418 \printfield{venue}%
419 \setunit*{\addcomma\space}%
420 \printeventdate}}%
421 \newunit}
422
423 \renewbibmacro*{series+number}{%
424 \printfield{series}%
425 \setunit*{\addcomma\space}%
426 \printfield{number}%
427 \newunit}
428
429 \renewbibmacro*{publisher+location+date}{%
```

```
430 \ifdefstring{\bbx@publocformat}{loccolonpub}
431 {\usebibmacro{loccolonpub}}
432 {\ifdefstring{\bbx@publocformat}{locpubyear}
433 {\usebibmacro{locpubyear}}
434 {\usebibmacro{publocyear}}}}
435
436 \renewbibmacro*{institution+location+date}{%
437 \ifdefstring{\bbx@publocformat}{loccolonpub}
438 {\usebibmacro{inloccolonpub}}
439 {\ifdefstring{\bbx@publocformat}{locpubyear}
440 {\usebibmacro{inlocpubyear}}
441 {\usebibmacro{inpublocyear}}}}
442
443 \renewbibmacro*{organization+location+date}{%
444 \ifdefstring{\bbx@publocformat}{loccolonpub}
445 {\usebibmacro{orgloccolonpub}}
446 {\ifdefstring{\bbx@publocformat}{locpubyear}
447 {\usebibmacro{orglocpubyear}}
448 {\usebibmacro{orgpublocyear}}}}
449
450 \newbibmacro*{library}{%
451 \iftoggle{bbx:library}{%
452 \iffieldundef{library}%
453 {}%
454 {\setunit{\addperiod\space}%
455 {\printfield{library}}}}%
456 {}}
```
In this macro the \nopunct command is needed to avoid the dot after the parentheses. \renewbibmacro\*{pageref}{%

```
458 \iflistundef{pageref}
459 {}%
460 {\setunit{\addperiod\space}%
461 \printtext[backrefparens]{%
462 \ifnumgreater{\value{pageref}}{1}
```

```
463 {\bibstring{backrefpages}\ppspace}%
464 {\bibstring{backrefpage}\ppspace}%
465 \printlist[pageref][-\value{listtotal}]{pageref}\adddot}\nopunct}}%
466
467 \renewbibmacro*{finentry}{%
468 \iftoggle{bbx:annotation}%
469 {\iffieldundef{annotation}%
470 {\finentry}%
471 {\setunit{\addperiod\par\nobreak\vspace*{.5ex}}%
472 \printtext[annotation]{\printfield{annotation}\finentry\par}}}%
473 {\finentry}}
474
475 \newbibmacro*{publocyear}{%
476 \iflistundef{publisher}%
477 {}%
478 {\printlist{publisher}}
479 \setunit*{\addcomma\space}%
480 \printlist{location}%
481 \usebibmacro{relateddate}%
482 \newunit}
483
484 \newbibmacro*{inpublocyear}{%
485 \iflistundef{institution}%
486 {}%
487 {\printlist{institution}}
488 \setunit*{\addcomma\space}%
489 \printlist{location}%
490 \usebibmacro{relateddate}%
491 \newunit}
492
493 \newbibmacro*{orgpublocyear}{%
494 \iflistundef{organization}%
495 {}%
496 {\printlist{organization}}
```

```
497 \setunit*{\addcomma\space}%
498 \printlist{location}%
499 \usebibmacro{relateddate}%
500 \newunit}
501
502 \newbibmacro*{loccolonpub}{%
503 \printlist{location}%
504 \iflistundef{publisher}%
505 {\setunit*{\addspace}}
506 {\setunit*{\addcolon\space}}%
507 \printlist{publisher}%
508 \usebibmacro{commarelateddate}%
509 \newunit}
510
511 \newbibmacro*{inloccolonpub}{%
512 \printlist{location}%
513 \iflistundef{institution}
514 {\setunit*{\addspace}}
515 {\setunit*{\addcolon\space}}%
516 \printlist{institution}%
517 \usebibmacro{commarelateddate}%
518 \newunit}
519
520 \newbibmacro*{orgloccolonpub}{%
521 \printlist{location}%
522 \iflistundef{organization}
523 {\setunit*{\addspace}}
524 {\setunit*{\addcolon\space}}%
525 \printlist{organization}%
526 \usebibmacro{commarelateddate}%
527 \newunit}
528
529 \newbibmacro*{locpubyear}{%
530 \printlist{location}%
```

```
531 \iflistundef{publisher}%
532 {\setunit*{\addspace}}
533 {\setunit*{\addcomma\space}}%
534 \printlist{publisher}%
535 \usebibmacro{commarelateddate}%
536 \newunit}
537
538 \newbibmacro*{inlocpubyear}{%
539 \printlist{location}%
540 \iflistundef{institution}
541 {\setunit*{\addspace}}
542 {\setunit*{\addcomma\space}}%
543 \printlist{institution}%
544 \usebibmacro{commarelateddate}%
545 \newunit}
546
547 \newbibmacro*{orglocpubyear}{%
548 \printlist{location}%
549 \iflistundef{organization}
550 {\setunit*{\addspace}}
551 {\setunit*{\addcomma\space}}%
552 \printlist{organization}%
553 \usebibmacro{commarelateddate}%
554 \newunit}
12.1.7 The related field mechanism
```

```
555 \newbibmacro*{relateddate}{%
556 \setunit*{\addspace}%
557 \printdate}
558 \newbibmacro*{commarelateddate}{%
559 \setunit*{\addcomma\space}%
560 \printdate}
```
A trick to delete the author/editor list for related entries and  $\c{cite command$ : \newbibmacro\*{related:clearauthors}{%

- \renewbibmacro\*{author/translator+others}{\usebibmacro{bbx:savehash}}%
- \renewbibmacro\*{author/editor+others/translator+others}{\usebibmacro{bbx:savehash}}%
- \renewbibmacro\*{editor+others}{\usebibmacro{bbx:savehash}}%
- \renewbibmacro\*{author/translator+others}{\usebibmacro{bbx:savehash}}%
- \renewbibmacro\*{author/editor}{\usebibmacro{bbx:savehash}}%
- \renewbibmacro\*{author}{\usebibmacro{bbx:savehash}}%
- \renewbibmacro\*{editor}{\usebibmacro{bbx:savehash}}%

```
569 \renewcommand*{\labelnamepunct}{}}
```

```
570
```

```
571 \DeclareCiteCommand{\relatedcite}
```

```
572 \quad \{ \}%
```

```
573 {\usedriver
```
- {\DeclareNameAlias{sortname}{default}%
- \usebibmacro{related:clearauthors}%
- \renewbibmacro\*{relateddate}{%
- 577 \setunit\*{\addspace}\printdate}%
- \renewbibmacro\*{commarelateddate}{%
- 579 \setunit\*{\addcomma\space}\printdate}}%
- {\thefield{entrytype}}}%
- {}%

```
582 {}%
```

```
584 \renewbibmacro*{related:default}[1]{%
```

```
585 \togglefalse{cbx:scauthorscite}%
```

```
586 \togglefalse{bbx:annotation}%
```

```
587 \iffieldundef{relatedstring}%
```

```
588 {\bibstring{translationas}\space}%
```

```
589 {\setunit{\bibstring{translationas}\space}}%
```

```
590 \renewcommand{\mkpureparens}{}%
```

```
591 \renewcommand*{\mkbibbrackets}{}%
```

```
592 \relatedcite{\thefield{related}}}
```
## **12.1.8 Bibliography drivers**

```
593 \DeclareBibliographyDriver{article}{%
```
- \usebibmacro{bibindex}%
- \usebibmacro{begentry}%
- \usebibmacro{author/translator+others}%
- \setunit{\labelnamepunct}\newblock
- \usebibmacro{title}%
- \newunit
- \printlist{language}%
- \newunit\newblock
- \usebibmacro{byauthor}%
- \newunit\newblock
- \usebibmacro{bytranslator+others}%
- \newunit\newblock
- \printfield{version}%
- \newunit\newblock
- \iftoggle{bbx:inbeforejournal}{\usebibmacro{in:}}{}
- \usebibmacro{journal+issuetitle}%
- \newunit\newblock
- \usebibmacro{byeditor+others}%
- \newunit\newblock
- \usebibmacro{note+pages}%
- \newunit\newblock
- \iftoggle{bbx:isbn}
- {\printfield{issn}}
- {}%
- \newunit\newblock
- \usebibmacro{doi+eprint+url}%
- \newunit\newblock
- \usebibmacro{addendum+pubstate:article-inbook-incoll}%MOD
- \setunit{\addsemicolon\space}\newblock
- \iftoggle{bbx:related}
- {\usebibmacro{related:init}%
- 625 \usebibmacro{related}}
- $\{ \}$ %
- \newunit\newblock
- \usebibmacro{pageref}%
- \usebibmacro{finentry}}

- \DeclareBibliographyDriver{book}{%
- \usebibmacro{bibindex}%
- \usebibmacro{begentry}%
- \usebibmacro{author/editor+others/translator+others}%
- \setunit{\labelnamepunct}\newblock
- \usebibmacro{maintitle+title}%
- \newunit
- \printlist{language}%
- \newunit\newblock
- \usebibmacro{byauthor}%
- \newunit\newblock
- \usebibmacro{byeditor+others}%
- \newunit\newblock
- \printfield{edition}%
- \newunit
- \printfield{volumes}%
- \newunit\newblock
- \usebibmacro{series+number}%
- \newunit\newblock
- \printfield{note}%
- \newunit\newblock
- \usebibmacro{publisher+location+date}%
- \newunit
- \iffieldundef{maintitle}
- {\printfield{volume}%
- \printfield{part}}
- {}%
- \newunit\newblock
- \usebibmacro{chapter+pages}%
- \newunit
- \printfield{pagetotal}%

```
662 \newunit\newblock
663 \iftoggle{bbx:isbn}
664 {\printfield{isbn}}
665 {}%
666 \newunit\newblock
667 \usebibmacro{doi+eprint+url}%
668 \newunit\newblock
669 \usebibmacro{addendum+pubstate}%
670 \setunit{\addsemicolon\space}\newblock
671 \iftoggle{bbx:related}
672 {\usebibmacro{related:init}%
673 \usebibmacro{related}}
674 {}%
675 \newunit\newblock
676 \usebibmacro{pageref}%
677 \usebibmacro{finentry}}
678
679 \DeclareBibliographyDriver{booklet}{%
680 \usebibmacro{bibindex}%
681 \usebibmacro{begentry}%
682 \usebibmacro{author/editor+others/translator+others}%
683 \setunit{\labelnamepunct}\newblock
684 \usebibmacro{title}%
685 \newunit
686 \printlist{language}%
687 \newunit\newblock
688 \usebibmacro{byauthor}%
689 \newunit\newblock
690 \usebibmacro{byeditor+others}%
691 \newunit\newblock
692 \printfield{howpublished}%
```

```
693 \newunit\newblock
```

```
694 \printfield{type}%
```

```
695 \newunit\newblock
```
- \printfield{note}%
- \newunit\newblock
- \usebibmacro{location+date}%
- \newunit\newblock
- \usebibmacro{chapter+pages}%
- \newunit
- \printfield{pagetotal}%
- \newunit\newblock
- \usebibmacro{doi+eprint+url}%
- \newunit\newblock
- \usebibmacro{addendum+pubstate}%
- \setunit{\addsemicolon\space}\newblock
- \iftoggle{bbx:related}
- {\usebibmacro{related:init}%
- 710 \usebibmacro{related}}
- {}%
- \newunit\newblock
- \usebibmacro{pageref}%
- \usebibmacro{finentry}}
- 
- \DeclareBibliographyDriver{collection}{%
- \usebibmacro{bibindex}%
- \usebibmacro{begentry}%
- \usebibmacro{editor+others}%
- \setunit{\labelnamepunct}\newblock
- \usebibmacro{maintitle+title}%
- \newunit
- \printlist{language}%
- \newunit\newblock
- \usebibmacro{byeditor+others}%
- \newunit\newblock
- \printfield{edition}%
- \newunit
- \iffieldundef{maintitle}
- {\printfield{volume}%
- 731 \printfield{part}}
- {}%
- \newunit
- \printfield{volumes}%
- \newunit\newblock
- \usebibmacro{series+number}%
- \newunit\newblock
- \printfield{note}%
- \newunit\newblock
- \usebibmacro{publisher+location+date}%
- \newunit\newblock
- \usebibmacro{chapter+pages}%
- \newunit
- \printfield{pagetotal}%
- \newunit\newblock
- \iftoggle{bbx:isbn}
- {\printfield{isbn}}
- {}%
- \newunit\newblock
- \usebibmacro{doi+eprint+url}%
- \newunit\newblock
- \usebibmacro{addendum+pubstate}%
- 753 \setunit{\addsemicolon\space}\newblock
- \iftoggle{bbx:related}
- {\usebibmacro{related:init}%

```
756 \usebibmacro{related}}
```

```
757 {}%
```
\newunit\newblock

```
759 \usebibmacro{pageref}%
```

```
760 \usebibmacro{finentry}}
```

```
762 \DeclareBibliographyDriver{inbook}{%
```

```
763 \usebibmacro{bibindex}%
```
- \usebibmacro{begentry}%
- \usebibmacro{author/translator+others}%
- \setunit{\labelnamepunct}\newblock
- \usebibmacro{title}%
- \newunit
- \printlist{language}%
- \newunit\newblock
- \usebibmacro{byauthor}%
- \newunit\newblock
- \usebibmacro{in:}%
- \iffieldundef{xref}%
- {\iffieldundef{crossref}{\usebibmacro{inbook:full}}%
- {\bbx@crossref@inbook{\thefield{crossref}}%
- \newunit\newblock
- \usebibmacro{crossrefdata}}}%
- {\bbx@crossref@inbook{\thefield{xref}}%
- \newunit\newblock
- \usebibmacro{xrefdata}}}%
- 
- \newbibmacro\*{inbook:full}{%
- \usebibmacro{bybookauthor}%
- \newunit\newblock
- \usebibmacro{maintitle+booktitle}%
- \newunit\newblock
- \usebibmacro{byeditor+others}%
- \newunit\newblock
- \printfield{edition}%
- \newunit
- \printfield{volumes}%
- \newunit\newblock
- \usebibmacro{series+number}%
- \newunit\newblock
- \printfield{note}%
- \newunit\newblock

```
798 \usebibmacro{publisher+location+date}%
```

```
799 \newunit
```

```
800 \iffieldundef{maintitle}
```

```
801 {\printfield{volume}%
```

```
802 \printfield{part}}
```

```
803 {}%
```

```
804 \newunit\newblock
```

```
805 \usebibmacro{chapter+pages}%
```

```
806 \newunit\newblock
```

```
807 \iftoggle{bbx:isbn}
```

```
808 {\printfield{isbn}}
```

```
809 {}%
```

```
810 \newunit\newblock
```

```
811 \usebibmacro{doi+eprint+url}%
```

```
812 \newunit\newblock
```

```
813 \usebibmacro{addendum+pubstate:article-inbook-incoll}%
```

```
814 \setunit{\addsemicolon\space}\newblock
```

```
815 \iftoggle{bbx:related}
```

```
816 {\usebibmacro{related:init}%
```

```
817 \usebibmacro{related}}
```

```
818 {}%
```

```
819 \newunit\newblock
```

```
820 \usebibmacro{pageref}%
```

```
821 \usebibmacro{finentry}}
```

```
823 \DeclareBibliographyDriver{incollection}{%
```

```
824 \usebibmacro{bibindex}%
```

```
825 \usebibmacro{begentry}%
```

```
826 \usebibmacro{author/translator+others}%
```

```
827 \setunit{\labelnamepunct}\newblock
```

```
828 \usebibmacro{title}%
```

```
829 \newunit
```
\printlist{language}%

```
831 \newunit\newblock
```
- 832 \usebibmacro{byauthor}%
- \newunit\newblock
- \usebibmacro{in:}%
- \iffieldundef{xref}%
- {\iffieldundef{crossref}{\usebibmacro{incollection:full}}%
- {\bbx@crossref@incollection{\thefield{crossref}}%
- \newunit\newblock
- 839 \usebibmacro{crossrefdata}}}%
- {\bbx@crossref@incollection{\thefield{xref}}%
- \newunit\newblock
- \usebibmacro{xrefdata}}}
- 
- \newbibmacro\*{incollection:full}{%
- \usebibmacro{maintitle+booktitle}%
- \newunit\newblock
- \usebibmacro{byeditor+others}%
- \newunit\newblock
- \printfield{edition}%
- \newunit
- \printfield{volumes}%
- \newunit\newblock
- \usebibmacro{series+number}%
- \newunit\newblock
- \printfield{note}%
- \newunit\newblock
- \usebibmacro{publisher+location+date}%

```
858 \newunit
```
- \iffieldundef{maintitle}
- {\printfield{volume}%
- 861 \printfield{part}}
- {}%
- \newunit\newblock
- \usebibmacro{chapter+pages}%
- \newunit\newblock

```
866 \iftoggle{bbx:isbn}
867 {\printfield{isbn}}
868 {}%
869 \newunit\newblock
870 \usebibmacro{doi+eprint+url}%
871 \newunit\newblock
872 \usebibmacro{addendum+pubstate:article-inbook-incoll}%
873 \setunit{\addsemicolon\space}\newblock
874 \iftoggle{bbx:related}
875 {\usebibmacro{related:init}%
876 \usebibmacrofrelated}}
877 {}%
878 \newunit\newblock
879 \usebibmacro{pageref}%
880 \usebibmacro{finentry}}
881
882 \DeclareBibliographyDriver{inproceedings}{%
883 \usebibmacro{bibindex}%
884 \usebibmacro{begentry}%
885 \usebibmacro{author/translator+others}%
886 \setunit{\labelnamepunct}\newblock
887 \usebibmacro{title}%
888 \newunit
889 \printlist{language}%
890 \newunit\newblock
891 \usebibmacro{byauthor}%
892 \newunit\newblock
893 \usebibmacro{in:}%
894 \iffieldundef{xref}%
895 {\iffieldundef{crossref}{\usebibmacro{inproceedings:full}}%
896 {\bbx@crossref@incollection{\thefield{crossref}}%
897 \newunit\newblock
898 \usebibmacro{crossrefdata}}}%
899 {\bbx@crossref@incollection{\thefield{xref}}%
```

```
900 \newunit\newblock
```

```
901 \usebibmacro{xrefdata}}}
```
\newbibmacro\*{inproceedings:full}{%

- \usebibmacro{maintitle+booktitle}%
- \newunit\newblock
- \usebibmacro{event+venue+date}%
- \newunit\newblock
- \usebibmacro{byeditor+others}%
- \newunit
- 910 \printfield{volumes}%
- \newunit\newblock
- 912 \usebibmacro{series+number}%
- \newunit\newblock
- \printfield{note}%
- \newunit\newblock
- \printlist{organization}%
- \newunit
- \usebibmacro{publisher+location+date}%
- \newunit
- 920 \iffieldundef{maintitle}
- 921 {\printfield{volume}%
- 922 \printfield{part}}
- {}%
- \newunit\newblock
- \usebibmacro{chapter+pages}%
- \newunit\newblock
- \iftoggle{bbx:isbn}
- 928 {\printfield{isbn}}
- {}%
- \newunit\newblock
- \usebibmacro{doi+eprint+url}%
- \newunit\newblock
- \usebibmacro{addendum+pubstate:article-inbook-incoll}%

```
934 \setunit{\addsemicolon\space}\newblock
```

```
935 \iftoggle{bbx:related}
```
- 936 {\usebibmacro{related:init}%
- 937 \usebibmacro{related}}
- {}%
- \newunit\newblock
- \usebibmacro{pageref}%
- \usebibmacro{finentry}}
- 

```
943 \DeclareBibliographyDriver{manual}{%
```
- \usebibmacro{bibindex}%
- \usebibmacro{begentry}%
- \usebibmacro{author/editor}%
- \setunit{\labelnamepunct}\newblock
- \usebibmacro{title}%
- \newunit
- \printlist{language}%
- \newunit\newblock
- \usebibmacro{byauthor}%
- \newunit\newblock
- \usebibmacro{byeditor}%
- \newunit\newblock
- \printfield{edition}%
- \newunit\newblock
- \usebibmacro{series+number}%
- \newunit\newblock
- \printfield{type}%
- \newunit
- \printfield{version}%
- \newunit
- \printfield{note}%
- \newunit\newblock
- \printlist{organization}%
- \newunit

```
968 \usebibmacro{publisher+location+date}%
```

```
969 \newunit\newblock
```

```
970 \usebibmacro{chapter+pages}%
```

```
971 \newunit
```

```
972 \printfield{pagetotal}%
```

```
973 \newunit\newblock
```

```
974 \iftoggle{bbx:isbn}
```

```
975 {\printfield{isbn}}
```

```
976 {}%
```

```
977 \newunit\newblock
```

```
978 \usebibmacro{doi+eprint+url}%
```

```
979 \newunit\newblock
```

```
980 \usebibmacro{addendum+pubstate}%
```

```
981 \setunit{\addsemicolon\space}\newblock
```

```
982 \iftoggle{bbx:related}
```

```
983 {\usebibmacro{related:init}%
```

```
984 \usebibmacrofrelated}}
```

```
985 {}%
```

```
986 \newunit\newblock
```

```
987 \usebibmacro{pageref}%
```

```
988 \usebibmacro{finentry}}
```

```
990 \DeclareBibliographyDriver{misc}{%
```

```
991 \usebibmacro{bibindex}%
```

```
992 \usebibmacro{begentry}%
```

```
993 \usebibmacro{author/editor+others/translator+others}%
```

```
994 \setunit{\labelnamepunct}\newblock
```

```
995 \usebibmacro{title}%
```

```
996 \newunit
```

```
997 \printlist{language}%
```

```
998 \newunit\newblock
```

```
999 \usebibmacro{byauthor}%
```

```
1000 \newunit\newblock
```

```
1001 \usebibmacro{byeditor+others}%
```
- \newunit\newblock
- \printfield{howpublished}%
- \newunit\newblock
- \printfield{type}%
- \newunit
- \printfield{version}%
- \newunit
- \printfield{note}%
- \newunit\newblock
- \usebibmacro{organization+location+date}%
- \newunit\newblock
- \usebibmacro{doi+eprint+url}%
- \newunit\newblock
- \usebibmacro{addendum+pubstate}%
- \setunit{\addsemicolon\space}\newblock
- \iftoggle{bbx:related}
- {\usebibmacro{related:init}%
- 1019 \usebibmacro{related}}
- 1020 {}%
- \newunit\newblock
- \usebibmacro{pageref}%
- 1023 \usebibmacro{finentry}}

- \DeclareBibliographyDriver{online}{%
- \usebibmacro{bibindex}%
- \usebibmacro{begentry}%
- \usebibmacro{author/editor+others/translator+others}%
- \setunit{\labelnamepunct}\newblock
- \usebibmacro{title}%
- \newunit
- \printlist{language}%
- \newunit\newblock
- \usebibmacro{byauthor}%
- \newunit\newblock
- \usebibmacro{byeditor+others}%
- \newunit\newblock
- \printfield{version}%
- \newunit
- \printfield{note}%
- \newunit\newblock
- \printlist{organization}%
- \newunit\newblock
- \usebibmacro{date}%
- \newunit\newblock
- \iftoggle{bbx:eprint}
- {\usebibmacro{eprint}}
- {}%
- \newunit\newblock
- \usebibmacro{url+urldate}%
- \newunit\newblock
- \usebibmacro{addendum+pubstate}%
- \setunit{\addsemicolon\space}\newblock
- \iftoggle{bbx:related}
- {\usebibmacro{related:init}%
- 1056 \usebibmacro{related}}
- {}%
- \newunit\newblock
- \usebibmacro{pageref}%
- 1060 \usebibmacro{finentry}}
- 
- \DeclareBibliographyDriver{patent}{%
- \usebibmacro{bibindex}%
- \usebibmacro{begentry}%
- \usebibmacro{author}%
- \setunit{\labelnamepunct}\newblock
- \usebibmacro{title}%
- \newunit
- \printlist{language}%

```
1070 \newunit\newblock
1071 \usebibmacro{byauthor}%
1072 \newunit\newblock
1073 \printfield{type}%
1074 \setunit*{\addspace}%
1075 \printfield{number}%
1076 \iflistundef{location}
1077 {}
1078 {\setunit*{\addspace}%
1079 \printtext[parens] {%
1080 \printlist[][-\value{listtotal}]{location}}}%
1081 \newunit\newblock
1082 \usebibmacro{byholder}%
1083 \newunit\newblock
1084 \printfield{note}%
1085 \newunit\newblock
1086 \usebibmacro{date}%
1087 \newunit\newblock
1088 \usebibmacro{doi+eprint+url}%
1089 \newunit\newblock
1090 \usebibmacro{addendum+pubstate}%
1091 \setunit{\addsemicolon\space}\newblock
1092 \iftoggle{bbx:related}
1093 {\usebibmacro{related:init}%
1094 \usebibmacro{related}}
1095 {}%
1096 \newunit\newblock
1097 \usebibmacro{pageref}%
1098 \usebibmacro{finentry}}
1099
1100 \DeclareBibliographyDriver{periodical}{%
1101 \usebibmacro{bibindex}%
1102 \usebibmacro{begentry}%
1103 \usebibmacro{editor}%
```
- \setunit{\labelnamepunct}\newblock
- \usebibmacro{title+issuetitle}%
- \newunit
- \printlist{language}%
- \newunit\newblock
- \usebibmacro{byeditor}%
- \newunit\newblock
- \printfield{note}%
- \newunit\newblock
- \iftoggle{bbx:isbn}
- {\printfield{issn}}
- {}%
- \newunit\newblock
- \usebibmacro{doi+eprint+url}%
- \newunit\newblock
- \usebibmacro{addendum+pubstate}%
- \setunit{\addsemicolon\space}\newblock
- \iftoggle{bbx:related}
- {\usebibmacro{related:init}%
- 1123 \usebibmacro{related}}
- {}%
- \newunit\newblock
- \usebibmacro{pageref}%
- \usebibmacro{finentry}}
- 
- \DeclareBibliographyDriver{proceedings}{%
- \usebibmacro{bibindex}%
- \usebibmacro{begentry}%
- \usebibmacro{editor+others}%
- \setunit{\labelnamepunct}\newblock
- \usebibmacro{maintitle+title}%
- \newunit
- \printlist{language}%
- \newunit\newblock
- \usebibmacro{event+venue+date}%
- \newunit\newblock
- \usebibmacro{byeditor+others}%
- \newunit\newblock
- \iffieldundef{maintitle}
- {\printfield{volume}%
- 1144 \printfield{part}}
- {}%
- \newunit
- \printfield{volumes}%
- \newunit\newblock
- \usebibmacro{series+number}%
- \newunit\newblock
- \printfield{note}%
- \newunit\newblock
- \printlist{organization}%
- \newunit
- \usebibmacro{publisher+location+date}%
- \newunit\newblock
- \usebibmacro{chapter+pages}%
- \newunit
- \printfield{pagetotal}%
- \newunit\newblock
- \iftoggle{bbx:isbn}
- {\printfield{isbn}}
- 1163  $\{ \}$ %
- \newunit\newblock
- \usebibmacro{doi+eprint+url}%
- \newunit\newblock
- \usebibmacro{addendum+pubstate}%
- \setunit{\addsemicolon\space}\newblock
- \iftoggle{bbx:related}
- {\usebibmacro{related:init}%
- \usebibmacro{related}}

 {}% \newunit\newblock \usebibmacro{pageref}% \usebibmacro{finentry}} \DeclareBibliographyDriver{report}{% \usebibmacro{bibindex}% \usebibmacro{begentry}% \usebibmacro{author}% \setunit{\labelnamepunct}\newblock \usebibmacro{title}% \newunit \printlist{language}% \newunit\newblock \usebibmacro{byauthor}% \newunit\newblock \printfield{type}% \setunit\*{\addspace}% \printfield{number}% \newunit\newblock \printfield{version}% \newunit \printfield{note}% \newunit\newblock \usebibmacro{institution+location+date}% \newunit\newblock \usebibmacro{chapter+pages}% \newunit \printfield{pagetotal}% \newunit\newblock \iftoggle{bbx:isbn} {\printfield{isrn}} {}% \newunit\newblock

```
1206 \usebibmacro{doi+eprint+url}%
1207 \newunit\newblock
1208 \usebibmacro{addendum+pubstate}%
1209 \setunit{\addsemicolon\space}\newblock
1210 \iftoggle{bbx:related}
1211 {\usebibmacro{related:init}%
1212 \usebibmacrofrelated}}
1213 \{ \}%
1214 \newunit\newblock
1215 \usebibmacro{pageref}%
1216 \usebibmacro{finentry}}
1217
1218 \DeclareBibliographyDriver{thesis}{%
1219 \usebibmacro{bibindex}%
1220 \usebibmacro{begentry}%
1221 \usebibmacro{author}%
1222 \setunit{\labelnamepunct}\newblock
1223 \usebibmacro{title}%
1224 \newunit
1225 \printlist{language}%
1226 \newunit\newblock
1227 \usebibmacro{byauthor}%
1228 \newunit\newblock
1229 \printfield{note}%
1230 \newunit\newblock
1231 \printfield{type}%
1232 \newunit
1233 \usebibmacro{institution+location+date}%
1234 \newunit\newblock
1235 \usebibmacro{chapter+pages}%
1236 \newunit
1237 \printfield{pagetotal}%
1238 \newunit\newblock
1239 \iftoggle{bbx:isbn}
```

```
1240 {\printfield{isbn}}
```

```
1241 {}%
```
\newunit\newblock

\usebibmacro{doi+eprint+url}%

```
1244 \newunit\newblock
```
- \usebibmacro{addendum+pubstate}%
- 1246 \setunit{\addsemicolon\space}\newblock
- \iftoggle{bbx:related}
- {\usebibmacro{related:init}%
- 1249 \usebibmacro{related}}
- {}%
- \newunit\newblock
- \usebibmacro{pageref}%
- 1253 \usebibmacro{finentry}}

```
1254
```
- \DeclareBibliographyDriver{unpublished}{%
- \usebibmacro{bibindex}%
- \usebibmacro{begentry}%
- \usebibmacro{author}%
- 1259 \setunit{\labelnamepunct}\newblock

```
1260 \usebibmacro{title}%
```
- \newunit
- \printlist{language}%
- \newunit\newblock
- \usebibmacro{byauthor}%
- \newunit\newblock
- \printfield{howpublished}%
- \newunit\newblock
- \printfield{note}%
- \newunit\newblock
- \usebibmacro{location+date}%
- \newunit\newblock
- \iftoggle{bbx:url}
- {\usebibmacro{url+urldate}}

```
1274 {}%
1275 \newunit\newblock
1276 \usebibmacro{addendum+pubstate}%
1277 \setunit{\addsemicolon\space}\newblock
1278 \iftoggle{bbx:related}
1279 {\usebibmacro{related:init}%
1280 \usebibmacrofrelated}}
1281 \{ \}%
1282 \newunit\newblock
1283 \usebibmacro{pageref}%
1284 \usebibmacro{finentry}}
1285
1286 \DeclareBibliographyDriver{set}{%
1287 \protect\PackageWarningNoLine{biblatex-philosophy}{%
1288 \MessageBreak
1289 Entry type @set is not supported\MessageBreak
1290 by the 'biblatex-philosophy' styles.\MessageBreak
1291 All the @set entries will be ignored}}
1292
1293 % ripristina ordine nome cognome nelle voci inbook:full
1294 \renewbibmacro*{bybookauthor}{%
1295 \ifnamesequal{author}{bookauthor}%
1296 \{ \}%
1297 {\printnames[default]{bookauthor}}}
1298
1299 \newbibmacro*{cross:maintitle+booktitle}{%
1300 \iffieldundef{volume}
1301 {}%
1302 {\printfield{volume}%
1303 \printfield{part}%
1304 \setunit{\addcolon\space}%
1305 \printfield{booktitle}}}%
1306
1307 \newbibmacro*{xrefdata}{%
```
- \usebibmacro{cross:maintitle+booktitle}%
- \newunit\newblock
- \usebibmacro{byeditor+others}%
- \newunit\newblock
- \printfield{edition}%
- % \newunit
- % \iffieldundef{maintitle}
- % {\printfield{volume}%
- 1316% \printfield{part}}
- % {}%
- \newunit
- \printfield{volumes}%
- \newunit\newblock
- \usebibmacro{series+number}%
- \newunit\newblock
- \printfield{note}%
- \newunit\newblock
- \usebibmacro{publisher+location+date}%
- \newunit\newblock
- \usebibmacro{chapter+pages}%
- \newunit\newblock
- \iftoggle{bbx:isbn}
- {\printfield{isbn}}
- {}%
- \newunit\newblock
- \usebibmacro{doi+eprint+url}%
- \newunit\newblock
- \usebibmacro{addendum+pubstate:article-inbook-incoll}%
- \setunit{\bibpagerefpunct}\newblock
- \iftoggle{bbx:related}
- {\usebibmacro{related:init}%
- 1339 \usebibmacro{related}}
- {}%
- \newunit\newblock

```
1342 \usebibmacro{pageref}%
1343 \usebibmacro{finentry}}
1344
1345 \newbibmacro*{crossrefdata}{%
1346 \iffieldundef{maintitle}
1347 {\printfield{volume}%
1348 \printfield{part}}
1349 \{ \}%
1350 \newunit\newblock
1351 \usebibmacro{chapter+pages}%
1352 \newunit\newblock
1353 \iftoggle{bbx:isbn}
1354 {\printfield{isbn}}
1355 {}%
1356 \newunit\newblock
1357 \usebibmacro{doi+eprint+url}%
1358 \setunit{\bibpagerefpunct}\newblock
1359 \iftoggle{bbx:related}
1360 {\usebibmacro{related:init}%
1361 \usebibmacro{related}}
1362 \{ \}%
1363 \newunit\newblock
1364 \usebibmacro{pageref}%
```

```
1365 \usebibmacro{finentry}}
```
**Experimental drivers for jurisprudence** This feature is available for now only for Italian documents.

```
1366 %\DeclareFieldFormat[jurisprudence]{title}{#1}
1367 %\DeclareFieldFormat[jurisprudence]{pages}{#1}
1368 %\ExecuteBibliographyOptions[jurisprudence]{skipbib=true}%
1369 \DeclareFieldFormat[jurisdiction]{volume}{\RN{#1}}
1370 \DeclareFieldFormat[jurisdiction]{number}{\bibsstring{number}~{#1}}
1371 \DeclareFieldFormat[jurisdiction]{nameaddon}{%
1372 \ifinteger{#1}{\bibcpsstring{section}~\RN{#1}}{#1}}
1373 \DeclareFieldFormat[jurisdiction]{pages}{%
```

```
1374 \iffieldundef{bookpagination}{#1}{\mkpageprefix[bookpagination]{#1}}}
1375 \DeclareFieldFormat[jurisdiction]{title}{%
```

```
1376 \iffieldequalstr{entrysubtype}{international}{\emph{#1}}{#1}}
```

```
1377 \DeclareFieldFormat[jurisdiction]{notacomm}{nt\adddotspace#1}
```

```
A new macro to manage authors of @jurisdiction entries.
```

```
1378 \newbibmacro*{juris:author}{%
```

```
Use the default name format: "name surname"
```

```
1379 \DeclareNameAlias{sortname}{default}%
1380 \ifboolexpr{%
1381 test \ifuseauthor
1382 and
1383 not test {\ifnameundef{author}}
1384 }%
1385 {%
1386 \iffieldequalstr{type}{conclusions}{%
1387 \printtext{Conclusioni dell'Avv\adddotspace generale}%
1388 \setunit{\addspace}}{}%
1389 \printnames{author}%
1390 \iffieldundef{authortype}
1391 \{ \}1392 {\setunit{\addcomma\space}%
1393 \usebibmacro{authorstrg}}}
1394 {}%
1395 \iffieldequalstr{type}{conclusions}{%
1396 \setunit{\addspace}%
1397 \printtext{presentate il}%
1398 \setunit{\addspace}%
1399 }{%
1400 \setunit{\addcomma\space}%
1401 \iffieldundef{nameaddon}{}{%
1402 \printtext{\printfield{nameaddon}%
1403 \setunit{\addcomma\space}}}%
1404 }%
```

```
1405 \printeventdate}
1406
1407 \newbibmacro*{addendum+pubstate:juris}{%
1408 \printfield{usera}%notacomm
1409 \newunit\newblock
1410 \printfield{addendum}%
1411 \newunit\newblock
1412 \printfield{pubstate}%
1413 \ifdefstring{\bbx@origfields}{none}{}{%
1414 \newunit\newblock
1415 \usebibmacro{origdata:article-inbook}}%
1416 \newunit\newblock
1417 \usebibmacro{library}}
1418
1419 \DeclareBibliographyDriver{jurisdiction}{%
1420 \usebibmacro{bibindex}%
1421 \usebibmacro{begentry}%
1422 \usebibmacro{juris:author}%
1423 \setunit{\labelnamepunct}\newblock
1424 \usebibmacro{title}%
1425 \newunit\newblock
1426 \usebibmacro{series+number}%
1427 \printlist{language}%
1428 \newunit\newblock
1429 \usebibmacro{byauthor}%
1430 \newunit\newblock
1431 \iffieldundef{booktitle}{}{%
1432 \usebibmacro{in:}%
1433 \usebibmacro{maintitle+booktitle}%
1434 \newunit\newblock
1435 \printtext{%
1436 \printfield{labelyear}%
1437 \printfield{extrayear}}
1438 \usebibmacro{byeditor+others}%
```

```
1439 \newunit\newblock
```
- \printfield{edition}%
- \newunit
- % \iffieldundef{maintitle}
- {\printfield{volume}%
- 1444 \printfield{part}}
- {}%
- \newunit
- \printfield{volumes}%
- \newunit\newblock
- \printfield{note}%
- \newunit\newblock
- \usebibmacro{publisher+location+date}%
- \newunit\newblock
- \usebibmacro{chapter+pages}%
- \newunit\newblock
- \iftoggle{bbx:isbn}
- 1456 {\printfield{isbn}}
- 1457 {}%
- \newunit\newblock}
- \usebibmacro{doi+eprint+url}%
- \newunit\newblock
- \usebibmacro{addendum+pubstate:juris}%
- \setunit{\addsemicolon\space}\newblock
- \iftoggle{bbx:related}
- {\usebibmacro{related:init}%

```
1465 \usebibmacro{related}}
```

```
1466 {}%
```
- \newunit\newblock
- \usebibmacro{pageref}%
- 1469 \usebibmacro{finentry}}

Define new fields for @jurisdiction entry types and orig- fields mechanism:

```
1470 \DeclareStyleSourcemap{
1471 \maps[datatype=bibtex]{
```

```
1472 \map{
1473 \step[fieldsource=court , fieldtarget=author]
1474 \step[fieldsource=notacomm , fieldtarget=usera]
1475 \step[fieldsource=section , fieldtarget=nameaddon]
1476 \step[fieldsource=transtitle , fieldtarget=origtitle]
1477 \step[fieldsource=tranpublisher , fieldtarget=origpublisher]
1478 \step[fieldsource=translocation , fieldtarget=origlocation]
1479 \step[fieldsource=transbooktitle, fieldtarget=usera]
1480 \step[fieldsource=transnote , fieldtarget=userb]
1481 \step[fieldsource=transpages , fieldtarget=userc]
1482 \step[fieldsource=origbooktitle, fieldtarget=usera]
1483 \step[fieldsource=orignote , fieldtarget=userb]
1484 \step[fieldsource=origpages , fieldtarget=userc]
1485 }
1486 }
1487 }
1488 \DeclareDataInheritance{*}{*}{\noinherit{annotation}}
1489
1490 \DeclareFieldAlias[jurisdiction]{usera}[jurisdiction]{notacomm}
1491 \DeclareFieldAlias[jurisdiction]{nameadddon}[jurisdiction]{section}
1492 \DeclareFieldAlias[jurisdiction]{author}[jurisdiction]{court}
1493
```
## **12.2** philosophy-classic.bbx

## **12.2.1 Initial settings**

```
1494 \RequireBibliographyStyle{authoryear}
1495 \RequireBibliographyStyle{philosophy-standard}
1496
1497 \newtoggle{bbx:square}
1498 \newtoggle{bbx:nodate}
1499
1500 \DeclareBibliographyOption{square}[true]{%
```

```
1501 \settoggle{bbx:square}{#1}}
1502 \DeclareBibliographyOption{nodate}[true]{%
1503 \settoggle{bbx:nodate}{#1}}
1504
1505 \ExecuteBibliographyOptions{%
1506 nodate = true,
1507 uniquename = false,
1508 pagetracker = true,
1509 singletitle = false,
1510 square = false,
1511 mergedate = basic,
1512 dashed = true.
1513 }
```
The classic and modern styles redefine the relateddate and commarelateddate macros because the date have to be printed after the name of the author/editor. In the list of shorthands we need a standard entry, with the date at the end and no date after the name of the author/editor so we overwrite these macros locally:

```
1514 \AtBeginShorthands{%
1515 \togglefalse{bbx:annotation}%
1516 \renewcommand{\labelnamepunct}{\addcomma\space}%
1517 \renewbibmacro*{relateddate}{%
1518 \setunit*{\addspace}%
1519 \printdate}%
1520 \renewbibmacro*{commarelateddate}{%
1521 \setunit*{\addcomma\space}%
1522 \printdate}%
1523 \DeclareCiteCommand{\bbx@crossref@inbook}
1524 {}%
1525 {\iffieldundef{shorthand}{%
1526 \usebibmacro{citeindex}%
1527 \ifuseeditor{%
1528 \ifthenelse{\value{listtotal}=2}%
1529 {\printnames[][-\value{maxnamesincross}]{labelname}}%
1530 {\printnames[][-\value{minnamesincross}]{labelname}}}%
```

```
1531 {\usebibmacro{labeltitle}}%
1532 \setunit*{\addspace}%
1533 \usebibmacro{date+extrayear:crossref}}%
1534 {\usebibmacro{cite:shorthand}}}%
1535 {}%
1536 {}%
1537 \DeclareCiteCommand{\bbx@crossref@incollection}%
1538 {}%
1539 {\iffieldundef{shorthand}{%
1540 \usebibmacro{citeindex}%
1541 \ifuseeditor{%
1542 \ifthenelse{\value{listtotal}=2}%
1543 {\printnames[][-\value{maxnamesincross}]{labelname}}%
1544 {\printnames[][-\value{minnamesincross}]{labelname}}}%
1545 {\usebibmacro{labeltitle}}%
1546 \setunit*{\addspace}%
1547 \usebibmacro{date+extrayear:crossref}}%
1548 {\usebibmacro{cite:shorthand}}}%
1549 {}%
1550 {}%
1551 \newbibmacro*{date+extrayear:crossref}{%
1552 \begingroup%
1553 \clearfield{month}%
1554 \clearfield{day}%
1555 \ifboolexpr{%
1556 test {\iffieldundef{date}}
1557 and
1558 test {\iffieldundef{year}}
1559 }%
1560 {\iftoggle{bbx:nodate}{\printtext[parens]{%
1561 \midsentence\bibstring{nodate}}}{}}%
1562 {\printtext[parens]{\printdateextra}}%
1563 \endgroup}%
1564 \newbibmacro*{date+extrayear}{}%
```
```
1565 }%
1566
1567 \AtBeginDocument{%
1568 \iftoggle{bbx:square}
1569 {\renewcommand{\bibopenparen}{\bibopenbracket}%
1570 \renewcommand{\bibcloseparen}{\bibclosebracket}}%
1571 {}%
1572 \setcounter{maxnamesincross}{\value{maxnames}}%
1573 \setcounter{minnamesincross}{\value{minnames}}%
1574 }%
1575
1576 \AtEveryBibitem{%
1577 \iffieldequalstr{entrysubtype}{classic}{%
1578 \togglefalse{bbx:nodate}}}%
1579
```
### **12.2.2 New macros**

Renew the bibliography macro 'relateddate' to delete the date at the end of the entry:

```
1580 \renewbibmacro*{relateddate}{}
1581 \renewbibmacro*{commarelateddate}{}
```
## **Dates**

```
1582 \renewbibmacro*{issue+date}{%
1583 \ifboolexpr{%
1584 test {\iffieldundef{issue}}
1585 and
1586 test {\iffieldundef{month}}
1587 }%
1588 {}%
1589 {\ifdefstring{\bbx@volnumformat}{parens}%
1590 {\printtext{%
1591 \printfield{issue}\setunit*{\addspace}%
1592 \printdate}}%
```

```
1593 {\printtext[pureparens]{%
1594 \printfield{issue}\setunit*{\addspace}%
1595 \printdate}}}%
1596 \newunit}%
```
Delete "month" from \printdateextra to print open ranges such as: "1968-":

```
1597 \renewbibmacro*{date+extrayear}{%
1598 \begingroup%
1599 \clearfield{month}%
1600 \clearfield{day}%
1601 \ifboolexpr{%
1602 test {\iffieldundef{date}}
1603 and
1604 test {\iffieldundef{year}}
1605 }%
1606 {\iftoggle{bbx:nodate}{\printtext[parens]{%
1607 \midsentence\bibstring{nodate}}}{}}%
1608 {\printtext[parens]{\printdateextra}}%
1609 \endgroup}%
```
## **Authors and editors**

```
1610 \renewbibmacro*{author}{%
1611 \ifboolexpr{%
1612 test \ifuseauthor
1613 and
1614 not test {\ifnameundef{author}}
1615 }%
1616 {\usebibmacro{bbx:dashcheck}%
1617 {\bibnamedash}%
1618 {\usebibmacro{bbx:savehash}%
1619 \printnames{author}%
1620 \iffieldundef{nameaddon}{}%
1621 {\setunit{\addspace}%
1622 \printtext[brackets]{\printfield{nameaddon}}}%
```

```
1623 \iffieldundef{authortype}%
1624 {\setunit{\addspace}}%
1625 {\setunit{\addcomma\space}}}%
1626 \iffieldundef{authortype}%
1627 {}%
1628 {\usebibmacro{authorstrg}%
1629 \setunit{\addspace}}}%
1630 {\global\undef\bbx@lasthash%
1631 \usebibmacro{labeltitle}%
1632 \setunit*{\addspace}}%
1633 \usebibmacro{date+extrayear}}%
1634
1635 \renewbibmacro*{editor}{%
1636 \usebibmacro{bbx:editor}{editorstrg}}%
1637 \renewbibmacro*{editor+others}{%
1638 \usebibmacro{bbx:editor}{editor+othersstrg}}%
1639 \renewbibmacro*{bbx:editor}[1]{%
1640 \ifboolexpr{%
1641 test \ifuseeditor
1642 and
1643 not test {\ifnameundef{editor}}
1644 }%
1645 {\usebibmacro{bbx:dashcheck}%
1646 {\bibnamedash}%
1647 {\printnames{editor}%
1648 \setunit{\addspace}%
1649 \usebibmacro{bbx:savehash}}%
1650 \usebibmacro{#1}%
1651 \clearname{editor}%
1652 \setunit{\addspace}}%
1653 {\global\undef\bbx@lasthash%
1654 \usebibmacro{labeltitle}%
1655 \setunit*{\addspace}}%
1656 \usebibmacro{date+extrayear}}%
```
## **12.2.3 Internal commands for crossreferences**

```
1657 \DeclareCiteCommand{\bbx@crossref@inbook}%
1658 {}%
1659 {\usebibmacro{citeindex}%
1660 \ifuseeditor{%
1661 \ifthenelse{\value{listtotal}=2}%
1662 {\printnames[][-\value{maxnamesincross}]{labelname}}%
1663 {\printnames[][-\value{minnamesincross}]{labelname}}}%
1664 {\usebibmacro{labeltitle}}%
1665 \setunit*{\addspace}%
1666 \usebibmacro{date+extrayear}}%
1667 {}%
1668 {}%
1669
1670 \DeclareCiteCommand{\bbx@crossref@incollection}%
1671 {}%
1672 {\usebibmacro{citeindex}%
1673 \ifuseeditor{%
1674 \ifthenelse{\value{listtotal}=2}%
1675 {\printnames[][-\value{maxnamesincross}]{labelname}}%
1676 {\printnames[][-\value{minnamesincross}]{labelname}}}%
1677 {\usebibmacro{labeltitle}}%
1678 \setunit*{\addspace}%
1679 \usebibmacro{date+extrayear}}%
1680 {}%
1681 {}%
```
The restoreclassic option is redundant for the philosophy-classic style. Anyway it is defined to avoid error messages:

```
1682 \define@key{blx@bib1}{restoreclassic}[]{}
1683 \define@key{blx@bib2}{restoreclassic}[true]{}
```
## **12.2.4 The** nodate **option for** \printbibliography

```
1684 \define@key{blx@bib1}{nodate}[]{}%
```

```
1685 \define@key{blx@bib2}{nodate}[true]{%
1686 \ifstrequal{#1}{false}{%
1687 \togglefalse{bbx:nodate}%
1688 }{}}%
```
## **12.3** philosophy-modern.bbx

## **12.3.1 Initial settings**

```
1689 \RequireBibliographyStyle{philosophy-classic}
```

```
The modern style has only one specific option which is turned off by default:
1690 \newtoggle{bbx:yearleft}
1691 \DeclareBibliographyOption{yearleft}[true]{%
1692 \settoggle{bbx:yearleft}{#1}}
1693 \ExecuteBibliographyOptions{%
1694 yearleft=false}
```
## **12.3.2 New lengths**

```
1695 \newlength{\yeartitle}
1696 \newlength{\postnamesep}
1697 \setlength{\yeartitle}{0.8em}
1698 \setlength{\postnamesep}{0.5ex plus 2pt minus 1pt}
1699 \setlength{\bibitemsep}{\postnamesep}
1700 \setlength{\bibnamesep}{1.5ex plus 2pt minus 1pt}
1701 \setlength{\bibhang}{4\parindent}
1702
1703 \AtBeginBibliography{%
1704 \iftoggle{bbx:yearleft}{%
1705 \setlength{\yeartitle}{\fill}}%
1706 {}}
```
## **12.3.3 New commands**

```
1707 \newcommand{\postsep}{\par\nobreak\vskip\postnamesep%
1708 \hskip-\bibhang\ignorespaces}
1709 \renewcommand{\labelnamepunct}{}
```

```
1710
1711 \AtBeginShorthands{%
1712 \renewcommand{\postsep}{}%
1713 \renewcommand{\labelnamepunct}{\newunitpunct}}
```
### **12.3.4 New macros**

### **Dates**

```
1714 \renewbibmacro*{date+extrayear}{%
1715 \begingroup%
1716 \clearfield{month}%
1717 \clearfield{day}%
1718 \makebox[\bibhang][r]{\printtext{%
1719 \ifboolexpr{%
1720 test {\iffieldundef{date}}
1721 and
1722 test {\iffieldundef{year}}
1723 }%
1724 {\iftoggle{bbx:nodate}{\printtext{%
1725 \midsentence\bibstring{nodate}}}{}}%
1726 {\printtext{\printdateextra}}%
1727 \hskip\yeartitle}}%
1728 \endgroup}%
1729
1730 \renewbibmacro*{labeltitle}{%
1731 \iffieldundef{label}%
1732 {\iffieldundef{shorttitle}%
1733 {\printfield{title}\clearfield{title}}%
1734 {\printfield[title]{shorttitle}}}%
1735 {\printtext{\printfield{label}}%
1736 \postsep}}
```
## **Authors and editors**

```
1737 \renewbibmacro*{author}{%
```

```
1738 \ifboolexpr{%
1739 test \ifuseauthor
1740 and
1741 not test {\ifnameundef{author}}
1742 }%
1743 {\usebibmacro{bbx:dashcheck}%
1744 {}%
1745 {\usebibmacro{bbx:savehash}%
1746 \printnames{author}%
1747 \iffieldundef{nameaddon}{}%
1748 {\setunit{\addspace}%
1749 \printtext[brackets]{\printfield{nameaddon}}}%
1750 \iffieldundef{authortype}%
1751 \{ \} \%1752 {\setunit{\addcomma\space}}%
1753 \usebibmacro{authorstrg}%
1754 \postsep}}%
1755 {\global\undef\bbx@lasthash%
1756 \usebibmacro{labeltitle}%
1757 \setunit*{\addspace}}%
1758 \usebibmacro{date+extrayear}}%
1759
1760 \renewbibmacro*{editor}{%
1761 \usebibmacro{bbx:editor}{editorstrg}}%
1762 \renewbibmacro*{editor+others}{%
1763 \usebibmacro{bbx:editor}{editor+othersstrg}}%
1764 \renewbibmacro*{bbx:editor}[1]{%
1765 \ifboolexpr{%
1766 test \ifuseeditor
1767 and
1768 not test {\ifnameundef{editor}}
1769 }%
1770 {\usebibmacro{bbx:dashcheck}%
1771 {}%
```
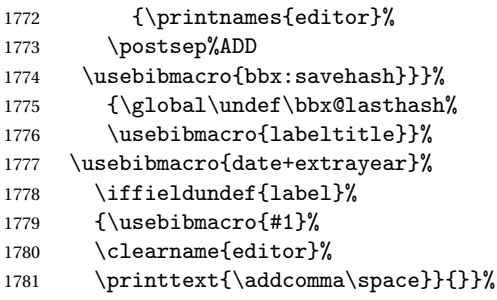

### **12.3.5 Internal commands for crossreferences**

```
1782 \DeclareCiteCommand{\bbx@crossref@inbook}%
1783 {}%
1784 {\usebibmacro{citeindex}%
1785 \ifuseeditor{%
1786 \ifthenelse{\value{listtotal}=2}%
1787 {\printnames[][-\value{maxnamesincross}]{labelname}}%
1788 {\printnames[][-\value{minnamesincross}]{labelname}}}%
1789 {\usebibmacro{labeltitle}}%
1790 \setunit*{\addspace}%
1791 \usebibmacro{classic:date+extrayear}}%
1792 {}%
1793 {}%
1794
1795 \DeclareCiteCommand{\bbx@crossref@incollection}%
1796 {}%
1797 {\usebibmacro{citeindex}%
1798 \ifuseeditor{%
1799 \ifthenelse{\value{listtotal}=2}%
1800 {\printnames[][-\value{maxnamesincross}]{labelname}}%
1801 {\printnames[][-\value{minnamesincross}]{labelname}}}%
1802 {\usebibmacro{labeltitle}}%
```

```
1803 \setunit*{\addspace}%
1804 \usebibmacro{classic:date+extrayear}}%
1805 {}%
1806 {}%
1807
1808 \newbibmacro*{classic:date+extrayear}{%
1809 \begingroup%
1810 \clearfield{month}%
1811 \clearfield{day}%
1812 \ifboolexpr{%
1813 test {\iffieldundef{date}}
1814 and
1815 test {\iffieldundef{year}}
1816 }%
1817 {\iftoggle{bbx:nodate}{\printtext[parens]{%
1818 \midsentence\bibstring{nodate}}}{}}%
1819 {\printtext[parens]{%
1820 \printfield{labelyear}%
1821 \printfield{extrayear}}}%
1822 \endgroup}%
```
## **12.3.6 The** restoreclassic **option**

```
1823 \define@key{blx@bib1}{restoreclassic}[]{}
1824 \define@key{blx@bib2}{restoreclassic}[true]{%
1825 \ifstrequal{#1}{true}{%
1826 \setlength{\bibhang}{\parindent}%
1827 \renewcommand{\labelnamepunct}{\newunitpunct}%
1828 \renewbibmacro*{date+extrayear}{%
1829 \begingroup%
1830 \clearfield{month}%
1831 \clearfield{day}%
1832 \ifboolexpr{%
1833 test {\iffieldundef{date}}
1834 and
```

```
1835 test {\iffieldundef{year}}
1836 }%
1837 {\iftoggle{bbx:nodate}{\printtext[parens]{%
1838 \midsentence\bibstring{nodate}}}{}}%
1839 {\printtext[parens]{\printdateextra}}%
1840 \endgroup}%
1841 \renewbibmacro*{author}{%
1842 \ifboolexpr{%
1843 test \ifuseauthor
1844 and
1845 not test {\ifnameundef{author}}
1846 }%
1847 {\usebibmacro{bbx:dashcheck}%
1848 {\bibnamedash}%
1849 {\usebibmacro{bbx:savehash}%
1850 \printnames{author}%
1851 \iffieldundef{nameaddon}{}%
1852 {\setunit{\addspace}%
1853 \printtext[brackets]{\printfield{nameaddon}}}%
1854 \iffieldundef{authortype}%
1855 {\setunit{\addspace}}%
1856 {\setunit{\addcomma\space}}}%
1857 \iffieldundef{authortype}%
1858 {}%
1859 {\usebibmacro{authorstrg}%
1860 \setunit{\addspace}}}%
1861 {\global\undef\bbx@lasthash%
1862 \usebibmacro{labeltitle}%
1863 \setunit*{\addspace}}%
1864 \usebibmacro{date+extrayear}}%
1865 \renewbibmacro*{editor}{%
1866 \usebibmacro{bbx:editor}{editorstrg}}%
1867 \renewbibmacro*{editor+others}{%
1868 \usebibmacro{bbx:editor}{editor+othersstrg}}%
```

```
1869 \renewbibmacro*{bbx:editor}[1]{%
1870 \ifboolexpr{%
1871 test \ifuseeditor
1872 and
1873 not test {\ifnameundef{editor}}
1874 }%
1875 {\usebibmacro{bbx:dashcheck}%
1876 {\bibnamedash}%
1877 {\printnames{editor}%
1878 \setunit{\addspace}%
1879 \usebibmacro{bbx:savehash}}%
1880 \usebibmacro{#1}%
1881 \clearname{editor}%
1882 \setunit{\addspace}}%
1883 {\global\undef\bbx@lasthash%
1884 \usebibmacro{labeltitle}%
1885 \setunit*{\addspace}}%
1886 \usebibmacro{date+extrayear}}%
1887 \renewbibmacro*{labeltitle}{%
1888 \iffieldundef{label}%
1889 {\iffieldundef{shorttitle}%
1890 {\printfield{title}%
1891 \clearfield{title}}%
1892 {\printfield[title]{shorttitle}}}%
1893 {\printfield{label}}}%
1894 }{}}%
```
## **12.4** philosophy-verbose.bbx

## **12.4.1 Initial settings**

```
1895 \RequireBibliographyStyle{authortitle}
1896 \RequireBibliographyStyle{philosophy-standard}
1897 \AtBeginShorthands{%
```
The annotation field is omitted in the list of shorthands:

\togglefalse{bbx:annotation}%

In the list of shorthands we always use the shorthand for the cross-referenced entries:

```
1899 \DeclareCiteCommand{\bbx@crossref@inbook}%
1900 {}%
1901 {\iffieldundef{shorthand}%
1902 {\usebibmacro{inbook:full}}%
1903 {\usebibmacro{cite:shorthand}}}%
1904 {}%
1905 {}%
1906 \DeclareCiteCommand{\bbx@crossref@incollection}%
1907 {}%
1908 {\iffieldundef{shorthand}%
1909 {\usebibmacro{incollection:full}}%
1910 {\usebibmacro{cite:shorthand}}}%
1911 {}%
1912 {}%
1913 }
Authors and editors
1914 \renewbibmacro*{author}{%
```

```
1915 \ifboolexpr{%
1916 test \ifuseauthor
1917 and
1918 not test {\ifnameundef{author}}
1919 }%
1920 {\usebibmacro{bbx:dashcheck}%
1921 {\bibnamedash}%
1922 {\printnames{author}%
1923 \iffieldundef{nameaddon}{}%
1924 {\setunit{\addspace}%
1925 \printtext[brackets]{\printfield{nameaddon}}}%
1926 \setunit{\addcomma\space}%
1927 \usebibmacro{bbx:savehash}}%
1928 \usebibmacro{authorstrg}}%
```

```
1929 {\global\undef\bbx@lasthash}}%
1930
1931 \renewbibmacro*{editor}{%
1932 \usebibmacro{bbx:editor}{editorstrg}}%
1933 \renewbibmacro*{editor+others}{%
1934 \usebibmacro{bbx:editor}{editor+othersstrg}}%
1935 \renewbibmacro*{bbx:editor}[1]{%
1936 \ifboolexpr{%
1937 test \ifuseeditor
1938 and
1939 not test {\ifnameundef{editor}}
1940 }%
1941 {\usebibmacro{bbx:dashcheck}%
1942 {\bibnamedash}%
1943 {\printnames{editor}%
1944 \setunit{\addspace}% #MOD#
1945 \usebibmacro{bbx:savehash}}%
1946 \usebibmacro{#1}%
1947 \clearname{editor}}%
1948 {\global\undef\bbx@lasthash}}%
```
## **12.4.2 Internal commands for crossreferences**

```
1949 \DeclareCiteCommand{\bbx@crossref@inbook}%
1950 {}%
1951 {\ifciteseen{%
1952 \ifthenelse{\value{listtotal}=2}%
1953 {\printnames[][-\value{maxnamesincross}]{labelname}}%
1954 {\printnames[][-\value{minnamesincross}]{labelname}}%
1955 \setunit*{\addcomma\space}\printtext[bibhyperlink]{%
1956 \printfield[citetitle]{labeltitle}%
1957 \iftoggle{cbx:commacit}{\setunit{\addcomma\space}}%
1958 {\setunit{\addspace\midsentence}}%
1959 \bibstring{cited}}}%
```

```
1960 {\usedriver{%
1961 \DeclareNameAlias{sortname}{default}}%
1962 {\thefield{entrytype}}}}%
1963 {}%
1964 {}%
1965 \DeclareCiteCommand{\bbx@crossref@incollection}%
1966 {}%
1967 {\ifciteseen{%
1968 \ifthenelse{\value{listtotal}=2}%
1969 {\printnames[][-\value{maxnamesincross}]{labelname}}%
1970 {\printnames[][-\value{minnamesincross}]{labelname}}%
1971 \setunit{\addspace}%
1972 \usebibmacro{editorstrg}%
1973 \setunit*{\addcomma\space}\printtext[bibhyperlink]{%
1974 \printfield[citetitle]{labeltitle}%
1975 \iftoggle{cbx:commacit}{\setunit{\addcomma\space}}%
1976 {\setunit{\addspace\midsentence}}%
1977 \bibstring{cited}}}%
1978 {\usedriver{%
1979 \DeclareNameAlias{sortname}{default}}%
1980 {\thefield{entrytype}}}}%
1981 {}%
1982 {}%
```
## **12.5** philosophy-classic.cbx

## **12.5.1 Initial settings**

```
1983 \RequireCitationStyle{authoryear-comp}
1984
1985 \newtoggle{cbx:scauthorscite}
1986 \newtoggle{cbx:shorthandintro}
1987 \DeclareBibliographyOption{scauthorscite}[true]{%
1988 \settoggle{cbx:scauthorscite}{#1}}
1989 \DeclareBibliographyOption{shorthandintro}[true]{%
```

```
1990 \settoggle{cbx:shorthandintro}{#1}}
1991
1992 \ExecuteBibliographyOptions{%
1993 scauthorscite = false,
1994 citetracker = true,
1995 shorthandintro = true
1996 }
1997
1998 \AtEveryCite{%
1999 \iftoggle{cbx:scauthorscite}%
2000 \frac{\text{Y}}{\text{V}}2001 \renewcommand*{\mkbibnamelast}[1]{\textsc{#1}}%
2002 \renewcommand*{\mkbibnamefirst}[1]{\textsc{#1}}%
2003 \renewcommand*{\mkbibnameprefix}[1]{\textsc{#1}}%
2004 \renewcommand*{\mkbibnameprefix}[1]{\textsc{#1}}}%
2005 {}}%
2006 \DeclareNameFormat{labelname}{%
2007 \bibhyperref{%
2008 \ifcase\value{uniquename}%
2009 \usebibmacro{name:last}{#1}{#3}{#5}{#7}%
2010 \or
2011 \ifuseprefix
2012 {\usebibmacro{name:first-last}{#1}{#4}{#5}{#8}}
2013 {\usebibmacro{name:first-last}{#1}{#4}{#6}{#8}}%
2014 \or
2015 \usebibmacro{name:first-last}{#1}{#3}{#5}{#7}%
2016 \fi
2017 \usebibmacro{name:andothers}}}
2018 %%%%
2019
2020 \newcommand{\switchclass}[2]{%
2021 \iffieldequalstr{entrysubtype}{classic}%
2022 {\usebibmacro{#1}}%
2023 {\usebibmacro{#2}}}
```
## **12.5.2 Author-title macros**

```
Import the :AT macros from the authortitle-comp.cbx file.
2024 \newbibmacro*{cite:init:AT}{%
2025 \ifnumless{\value{multicitecount}}{2}
2026 {\global\boolfalse{cbx:parens}%
2027 \global\undef\cbx@lasthash}%
2028 {\iffieldundef{prenote}%
2029 {}%
2030 {\global\undef\cbx@lasthash}}}
2031
2032 \newbibmacro*{cite:reinit:AT}{%
2033 \global\undef\cbx@lasthash}
2034
2035 \newbibmacro*{cite:AT}{%
2036 \iffieldundef{shorthand}
2037 {\iffieldequals{namehash}{\cbx@lasthash}
2038 {\setunit{\compcitedelim}}%
2039 {\ifnameundef{labelname}
2040 {}%
2041 {\printnames{labelname}%
2042 \setunit{\nametitledelim}}%
2043 \savefield{namehash}{\cbx@lasthash}}%
2044 \usebibmacro{cite:title:AT}}
2045 {\usebibmacro{cite:shorthand}%
2046 \usebibmacro{cite:reinit:AT}}%
2047 \setunit{\multicitedelim}}
2048
2049 \newbibmacro*{citetitle:AT}{%
2050 \iffieldundef{shorthand}
2051 {\usebibmacro{cite:title:AT}}%
2052 {\usebibmacro{cite:shorthand}}%
2053 \setunit{\multicitedelim}}
2054
```

```
2055 \newbibmacro*{textcite:AT}{%
2056 \iffieldequals{namehash}{\cbx@lasthash}
2057 {\setunit{\compcitedelim}}
2058 {\ifnameundef{labelname}
2059 {}%
2060 {\printnames{labelname}%
2061 \setunit{%
2062 \global\booltrue{cbx:parens}%
2063 \addspace\bibopenparen}}%
2064 \savefield{namehash}{\cbx@lasthash}}%
2065 \ifnumequal{\value{citecount}}{1}
2066 {\usebibmacro{prenote}}
2067 {}%
2068 \iffieldundef{shorthand}
2069 {\usebibmacro{cite:title:AT}}%
2070 {\iftoggle{cbx:shorthandintro}{%
2071 \ifciteseen{%
2072 \usebibmacrofcite:shorthand}}%
2073 {\usebibmacro{shorthandintro}}}%
2074 {\usebibmacro{cite:shorthand}}}%
2075 \setunit{%
2076 \ifbool{cbx:parens}
2077 {\bibcloseparen\global\boolfalse{cbx:parens}}
2078 {}%
2079 \multicitedelim}}
2080
2081 \newbibmacro*{cite:title:AT}{%
2082 \printtext[bibhyperref]{\printfield[citetitle]{labeltitle}}}
2083
2084 \newbibmacro*{textcite:postnote:AT}{%
2085 \ifnameundef{labelname}
2086 {\setunit{%
2087 \global\booltrue{cbx:parens}%
2088 \addspace\bibopenparen}}
```

```
2089 {\setunit{\postnotedelim}}%
2090 \printfield{postnote}%
2091 \ifthenelse{\value{multicitecount}=\value{multicitetotal}}
2092 {\setunit{}%
2093 \printtext{%
2094 \ifbool{cbx:parens}
2095 {\bibcloseparen\global\boolfalse{cbx:parens}}
2096 {}}}
2097 {\setunit{%
2098 \ifbool{cbx:parens}
2099 {\bibcloseparen\global\boolfalse{cbx:parens}}
2100 {}%
2101 \multicitedelim}}}
```
### **12.5.3 Author-year macros**

```
2102 \newbibmacro*{cite:init:AY}{%
2103 \ifnumless{\value{multicitecount}}{2}
2104 {\global\boolfalse{cbx:parens}%
2105 \global\undef\cbx@lasthash
2106 \global\undef\cbx@lastyear}
2107 {\iffieldundef{prenote}
2108 {}
2109 {\global\undef\cbx@lasthash
2110 \global\undef\cbx@lastyear}}}
2111
2112 \newbibmacro*{cite:reinit:AY}{%
2113 \global\undef\cbx@lasthash
2114 \global\undef\cbx@lastyear}
2115
2116 \newbibmacro*{cite:AY}{%
2117 \iffieldundef{shorthand}%
2118 {\usebibmacro{cite:noshorthand}}%
2119 {\iftoggle{cbx:shorthandintro}%
```

```
2120 {%
2121 \ifciteseen{\usebibmacro{cite:shorthand}}%
2122 {\usebibmacro{cite:noshorthand}%
2123 \usebibmacro{shorthandintro}}%
2124 }%
2125 {\usebibmacro{cite:shorthand}}%
2126 \usebibmacro{cite:reinit:AY}}%
2127 \setunit{\multicitedelim}}
2128
2129 \newbibmacro*{textcite:AY}{%
2130 \iffieldequals{namehash}{\cbx@lasthash}%
2131 {\iffieldundef{shorthand}%noshorthand
2132 {\ifthenelse{\iffieldequals{labelyear}{\cbx@lastyear}\AND
2133 \(\value{multicitecount}=0\OR\iffieldundef{postnote}\)}%
2134 {\setunit{\addcomma}%
2135 \usebibmacro{cite:extrayear}}%
2136 {\setunit{\compcitedelim}%
2137 \usebibmacro{cite:labelyear+extrayear}%
2138 \savefield{labelyear}{\cbx@lastyear}}}%
2139 {\setunit{\compcitedelim}%shorthand
2140 \iftoggle{cbx:shorthandintro}%
2141 {\ifciteseen
2142 {\usebibmacro{cite:shorthand}}%
2143 {\ifthenelse{\iffieldequals{labelyear}{\cbx@lastyear}\AND
2144 \\text{\text{\text{\text{\text{\text{\text{\text{\text{\text{\text{\text{\text{\text{\text{\text{\text{\text{\text{\text{\text{\text{\text{\text{\text{\text{\text{\text{\text{\text{\text{\text{\text{\text{\simulticite
2145 {\setunit{\addcomma}%
2146 \usebibmacro{cite:extrayear}}%
2147 {\setunit{\compcitedelim}%
2148 \usebibmacro{cite:labelyear+extrayear}%
2149 \savefield{labelyear}{\cbx@lastyear}}%
2150 \usebibmacro{shorthandintro}}}%
2151 {\usebibmacro{cite:shorthand}}%
2152 \global\undef\cbx@lastyear}}%
2153 {\ifnameundef{labelname}%
```

```
2154 {\iffieldundef{shorthand}%shorthand
2155 {\usebibmacro{cite:label}%
2156 \setunit{%
2157 \global\booltrue{cbx:parens}%
2158 \addspace\bibopenparen}%
2159 \ifnumequal{\value{citecount}}{1}%
2160 {\usebibmacro{prenote}}%
2161 {\usebibmacro{cite:shorthand}}%
2162 \usebibmacro{cite:labelyear+extrayear}}%
2163 {\iftoggle{cbx:shorthandintro}%
2164 {\ifciteseen%shorthand
2165 {\usebibmacro{cite:shorthand}}%
2166 {\usebibmacro{cite:label}%
2167 \setunit{%
2168 \global\booltrue{cbx:parens}%
2169 \addspace\bibopenparen}%
2170 \ifnumequal{\value{citecount}}{1}%
2171 {\usebibmacro{prenote}}%
2172 {\usebibmacro{cite:shorthand}}%
2173 \usebibmacro{cite:labelyear+extrayear}%
2174 \usebibmacro{shorthandintro}}}}%
2175 {\usebibmacro{cite:shorthand}}}%
2176 {\printnames{labelname}%
2177 \setunit{%
2178 \global\booltrue{cbx:parens}%
2179 \addspace\bibopenparen}%
2180 \ifnumequal{\value{citecount}}{1}%
2181 {\usebibmacro{prenote}}%
2182 {}%
2183 \iffieldundef{shorthand}%noshorthand
2184 {\iffieldundef{labelyear}%
2185 {\usebibmacro{cite:label}}%
2186 {\usebibmacro{cite:labelyear+extrayear}}%
2187 \savefield{labelyear}{\cbx@lastyear}}%
```

```
2188 {\iftoggle{cbx:shorthandintro}%
2189 {\ifciteseen%
2190 {\text{cite: shorthand}}2191 {\left\{\label{label:1} 2191
2192 {\usebibmacro{cite:label}}%
2193 {\usebibmacro{cite:labelyear+extrayear}}%
2194 \savefield{labelyear}{\cbx@lastyear}%
2195 \usebibmacro{shorthandintro}}%
2196 \global\undef\cbx@lastyear}%
2197 {\usebibmacro{cite:shorthand}}}%
2198 \savefield{namehash}{\cbx@lasthash}}}%
2199 \setunit{%
2200 \ifbool{cbx:parens}%
2201 {\bibcloseparen\global\boolfalse{cbx:parens}}%
2202 \{ \} \%2203 \multicitedelim}}%
2204
2205 \newbibmacro*{textcite:postnote:AY}{%
2206 \usebibmacro{postnote}%
2207 \ifthenelse{\value{multicitecount}=\value{multicitetotal}}
2208 \qquad {\setunit{}%
2209 \printtext{%
2210 \ifbool{cbx:parens}
2211 {\bibcloseparen\global\boolfalse{cbx:parens}}
2212 {}}}
2213 {\setunit{%
2214 \ifbool{cbx:parens}
2215 {\bibcloseparen\global\boolfalse{cbx:parens}}
2216 {}%
2217 \multicitedelim}}}
```

```
The cite:shorthand is the same for both author-title and author-year styles:
2218 \renewbibmacro*{cite:shorthand}{%
2219 \printtext[bibhyperref]{\printfield{shorthand}}}
```
If the field entrysubtype equals to classic the citation commands will use the author-title macros:

```
2220 \renewbibmacro*{cite:init}{%
2221 \switchclass{cite:init:AT}{cite:init:AY}}
2222 \renewbibmacro*{cite:reinit}{%
2223 \switchclass{cite:reinit:AT}{cite:reinit:AY}}
2224 \renewbibmacro*{cite}{%
2225 \switchclass{cite:AT}{cite:AY}}
2226 \renewbibmacro*{textcite}{%
2227 \switchclass{textcite:AT}{textcite:AY}}
2228 \renewbibmacro*{textcite:postnote}{%
2229 \switchclass{textcite:postnote:AT}{textcite:postnote:AY}}
2230
2231 \newbibmacro*{cite:noshorthand}{%
2232 \ifthenelse{\ifnameundef{labelname}\OR\iffieldundef{labelyear}}%
2233 {\usebibmacro{cite:label}%
2234 \setunit{\addspace}%
2235 \usebibmacro{cite:labelyear+extrayear}%
2236 \usebibmacrofcite:reinit}}%
2237 {\iffieldequals{namehash}{\cbx@lasthash}%
2238 {\ifthenelse{\iffieldequals{labelyear}{\cbx@lastyear}\AND
2239 \\\value{multicitecount}=0\OR\iffieldundef{postnote}\)}%
2240 {\setunit{\addcomma}%
2241 \usebibmacro{cite:extrayear}}%
2242 {\setunit{\compcitedelim}%
2243 \usebibmacro{cite:labelyear+extrayear}%
2244 \savefield{labelyear}{\cbx@lastyear}}}%
2245 {\printnames{labelname}%
2246 \setunit{\nameyeardelim}%
2247 \usebibmacro{cite:labelyear+extrayear}%
2248 \savefield{namehash}{\cbx@lasthash}%
2249 \iffieldundef{postnote}%
2250 {\savefield{labelyear}{\cbx@lastyear}}{}}}}
```
### **12.5.4 Citation commands**

```
2251 \DeclareCiteCommand*{\cite}
2252 {\usebibmacro{cite:init}%
2253 \usebibmacro{prenote}}
2254 {\usebibmacro{citeindex}%
2255 \switchclass{citetitle:AT}{citeyear}}%
2256 {}
2257 {\usebibmacro{postnote}}
2258
2259 \DeclareCiteCommand*{\parencite}[\mkbibparens]
2260 {\usebibmacro{cite:init}%
2261 \usebibmacro{prenote}}
2262 {\usebibmacro{citeindex}%
2263 \switchclass{citetitle:AT}{citeyear}}
2264 {}
2265 {\usebibmacro{postnote}}
2266
2267\DeclareCiteCommand{\citetitle}
2268 {\boolfalse{citetracker}%
2269 \boolfalse{pagetracker}%
2270 \usebibmacro{prenote}}
2271 {\indexfield{indextitle}%
2272 \printtext[bibhyperref]{\printfield[citetitle]{labeltitle}}}
2273 {\multicitedelim}
2274 {\usebibmacro{postnote}}
2275
2276 \DeclareCiteCommand*{\citetitle}
2277 {\boolfalse{citetracker}%
2278 \boolfalse{pagetracker}%
2279 \usebibmacro{prenote}}
2280 {\indexfield{indextitle}%
2281 \printtext[bibhyperref]{\printfield[citetitle]{title}}}
2282 {\multicitedelim}
2283 {\usebibmacro{postnote}}
```

```
2284
2285 \DeclareCiteCommand{\citeyear}
2286 {\boolfalse{citetracker}%
2287 \boolfalse{pagetracker}%
2288 \usebibmacro{prenote}}
2289 {\printtext[bibhyperref]{\printfield{year}}}
2290 {\multicitedelim}
2291 {\usebibmacro{postnote}}
2292
2293 \DeclareCiteCommand{\footcitet}[\mkbibfootnote]
2294 {\usebibmacro{cite:init}}
2295 {\usebibmacro{citeindex}%
2296 \usebibmacro{textcite}}
2297 {}%
2298 {\usebibmacro{textcite:postnote}}
```
This command is now deprecated because it is substituted by the entrysubtype=classic mechanism:

```
2299 \DeclareCiteCommand{\sdcite}
```

```
2300 {\boolfalse{citetracker}%
```

```
2301 \boolfalse{pagetracker}%
```

```
2302 \usebibmacro{prenote}}
```

```
2303 {\indexnames{labelname}%
```

```
2304 \printtext[bibhyperref]{\printnames{labelname}}%
```

```
2305 \setunit{\addcomma\space}%
```

```
2306 \indexfield{indextitle}%
```

```
2307 \printtext[bibhyperref]{\printfield[citetitle]{labeltitle}}}
```

```
2308 {\multicitedelim}
```

```
2309 {\usebibmacro{postnote}}
```
## **12.6** philosophy-modern.cbx

The modern style uses the classic citation scheme:

```
2310 \RequireCitationStyle{philosophy-classic}
```
The \fullcite command simply prints the bibliography entry supplied by the style used. So we have to redefine this command in order to get the same output as that produced in the philosophy-classic style:

```
2311 \DeclareCiteCommand{\fullcite}%
```

```
2312 {\usebibmacro{prenote}}%
```

```
2313 {\setkeys{blx@bib2}{restoreclassic}%
```

```
2314 \usedriver%
```

```
2315 {\DeclareNameAlias{sortname}{default}}%
```

```
2316 {\thefield{entrytype}}}%
```

```
2317 {\multicitedelim}%
```

```
2318 {\usebibmacro{postnote}}%
```
## **12.7** philosophy-verbose.cbx

## **12.7.1 Initial settings**

```
2319 \RequireCitationStyle{verbose-trad2}
2320
2321 \newtoggle{cbx:scauthorscite}
2322 \newtoggle{cbx:latinemph}
2323 \newtoggle{cbx:commacit}
2324
2325 \DeclareBibliographyOption{scauthorscite}[true]{%
2326 \settoggle{cbx:scauthorscite}{#1}}
2327 \DeclareBibliographyOption{latinemph}[true]{%
2328 \settoggle{cbx:latinemph}{#1}}
2329 \DeclareBibliographyOption{commacit}[true]{%
2330 \settoggle{cbx:commacit}{#1}}
2331
2332 \ExecuteBibliographyOptions{%
2333 idemtracker=false,
2334 loccittracker=strict,
2335 scauthorscite=false,
2336 latinemph=false,
```

```
2337 commacit=false}
2338
2339 \AtEveryCite{%
```

```
The annotation field is omitted in every citations:
2340 \togglefalse{bbx:annotation}%
```
Redefine \mkibid for every citations when using the latinemph option: \iftoggle{cbx:latinemph}{\renewcommand\*{\mkibid}{\emph}}{}%

### **Name formats**

```
2342 \iftoggle{cbx:scauthorscite}{%
2343 \DeclareNameFormat{labelname}{%
2344 \renewcommand{\mkbibnamefirst}{\textsc}%
2345 \renewcommand{\mkbibnamelast}{\textsc}%
2346 \renewcommand{\mkbibnameprefix}{\textsc}%
2347 \renewcommand{\mkbibnameaffix}{\textsc}%
2348 \ifcase\value{uniquename}%
2349 \usebibmacro{name:last}{#1}{#3}{#5}{#7}%
2350 \text{ or}2351 \ifuseprefix
2352 {\usebibmacro{name:first-last}{#1}{#4}{#5}{#8}}%
2353 {\usebibmacro{name:first-last}{#1}{#4}{#6}{#8}}%
2354 \or
2355 \usebibmacro{name:first-last}{#1}{#3}{#5}{#7}%
2356 \fi
2357 \usebibmacro{name:andothers}}}{}}%
2358
2359 \DeclareNameFormat{scdefault}{%
2360 \renewcommand{\mkbibnamefirst}{\textsc}%
2361 \renewcommand{\mkbibnamelast}{\textsc}%
2362 \renewcommand{\mkbibnameprefix}{\textsc}%
2363 \renewcommand{\mkbibnameaffix}{\textsc}%
2364 \iffirstinits
2365 {\usebibmacro{name:first-last}{#1}{#4}{#5}{#7}}%
2366 {\usebibmacro{name:first-last}{#1}{#3}{#5}{#7}}%
```
\usebibmacro{name:andothers}}

### **12.7.2 New macros**

```
2368 \newbibmacro*{cite:opcit}{%
2369 \printtext[bibhyperlink]{\bibstring[\mkibid]{opcit}}}
2370
2371 \newbibmacro*{cite:loccit}{%
2372 \printtext{%
2373 \bibhyperlink{cite\csuse{cbx@lastcite@\thefield{entrykey}}}{%
2374 \bibstring[\mkibid]{loccit}}}%
2375 \global\toggletrue{cbx:loccit}}
2376
2377 \renewbibmacro*{cite:ibid}{%
2378 \ifloccit
2379 {\usebibmacro{cite:loccit}}{%
2380 \printtext{%
2381 \bibhyperlink{cite\csuse{cbx@lastcite@\thefield{entrykey}}}{%
2382 \bibstring[\mkibid]{ibidem}}}}}%
2383
2384 \renewbibmacro*{cite:title}{%OK
2385 \ifsingletitle{\usebibmacro{cite:opcit}}{%
2386 \printtext[bibhyperlink]{%
2387 \printfield[citetitle]{labeltitle}%
2388 \iftoggle{cbx:commacit}{\setunit{\addcomma\space}}%
2389 {\setunit{\addspace\midsentence}}}%
2390 \bibstring{cited}}}
2391
2392 \renewbibmacro*{cite:full}{%OK
2393 \usebibmacro{cite:full:citepages}%
2394 \global\toggletrue{cbx:fullcite}%
2395 \printtext[bibhypertarget]{%
2396 \usedriver
2397 {\iftoggle{cbx:scauthorscite}{%
```

```
2398 \DeclareNameAlias{sortname}{scdefault}}%
2399 {\DeclareNameAlias{sortname}{default}}}%
2400 {\thefield{entrytype}}}%
2401 \usebibmacro{shorthandintro}}
2402
2403 \newbibmacro*{ccite:cite}{%
2404 \usebibmacro{related:clearauthors}%
2405 \usebibmacro{cite:citepages}%
2406 \global\togglefalse{cbx:fullcite}%
2407 \global\togglefalse{cbx:loccit}%
2408 \bibhypertarget{cite\the\value{instcount}}{%
2409 \ifciteseen
2410 {\iffieldundef{shorthand}
2411 {\usebibmacro{cite:title}%
2412 \usebibmacro{cite:save}}
2413 {\usebibmacro{cite:shorthand}}}
2414 {\usebibmacro{cite:full}%
2415 \usebibmacrofcite:save}}}}
```
## **12.7.3 Citation commands**

```
2416 \DeclareCiteCommand{\ccite}
2417 {\usebibmacro{prenote}}%
2418 {\usebibmacro{citeindex}%
2419 \usebibmacro{ccite:cite}}
2420 {\multicitedelim}
2421 {\usebibmacro{cite:postnote}}
2422
```
## **12.8** italian-philosophy.lbx

```
2423 \InheritBibliographyExtras{italian}
2424 \DeclareBibliographyExtras{%
2425 \protected\def\bibrangedash{%
2426 -\penalty\hyphenpenalty}% breakable dash
2427 \protected\def\bibdatedash{\textendash}}%
```
2428

```
2429 \NewBibliographyString{origed,cited,reviewof,nodate,section}
2430
2431 \DeclareBibliographyStrings{%
2432 inherit = \{italian\},
2433 nodate = {\{senza data\{s\addotspace d\addot} \},2434 cited = {\{cit\addot}{}_{cit}\addot}),
2435 opcit =\{\{op\adddots\} cit\addot\}{op\adddotspace cit\addot\}},
2436 ibidem = {ifivif{ivi}},
2437 loccit = { {\{ibidem}\}}.2438 origed = \{ \{ ed \} \{ adddots \} \} \{ ed \} \{ ed \} \}2439 langitalian = {\{\text{italiano}\} \},
2440 editor = {\{\m{kpureparens{a cura di}}}{\m{kpureparens{a cura di}}}\},2441 editors = {\{\m{kpureparens{a cura di}}}\{\m{kpureparens{a cura di}}\},\2442 andothers = {\{\mathbb{et}\adabbryspace al\addot}\}2443 <br>
Example: {\mkbibemph{et\addabbrvspace al\adddot}}},
2444 backrefpage = {Citato a pagina}{Citato a \bibstring(page)}\addot},
2445 backrefpages = {Citato alle paging}{Citato alle \bibstring{pages}\addot};2446 pages = {\{pagine\{\bigbbx:classical\}p\addot{p\adddot}\},\}2447 columns = {{colonne}{\iftoggle{bbx:classical}{coll\adddot}{col\adddot}}},
2448 lines = {\{right\}\{\text{topge}\}\2449 verses =\{\{versi\{\i{btz:classical}\{vv\adddot}\{v\adddot}\}\},\2450 volumes = {\{volume\bf}\times\}2451 withcommentator = \{con commut di\}con comm\addot\add2452 withannotator = {\{\text{annotazioni di}\}} annotazioni di}},
2453 withintroduction = \{introduzione di\}},
2454 withforeword = {\{prefazione di\}(prefazione di)\},2455 withafterword = {\text{fpostazione di}}fostfazione di}},
2456 reprintas = {frist\addot};
2457% reprintfrom = {\{\{\}\{\}\}, % FIXME: missing
2458 translationof = {{traduzione di}{trad\adddotspace di}},
2459 translationas = {\frac{\tau}{\tau}}2460\% translationfrom = \{\{\}\{\}\}, % FIXME: missing
2461 reviewof = {Recensioned} = {Recensioned}.
```

```
2462% origpubas = {\{\{\}\}\}, % FIXME: missing
2463% origpubin = {\{\{\}\{\}\}, % FIXME: missing
2464% astitle = {\{\{\}\{\}\}}, % FIXME: missing
2465% bypublisher = {\{\{\}\}\}, % FIXME: missing
2466 section = {\{sezione\}}{sez\addot}},
2467 sections = {\{sezioni}\{\i{toplebbx:classical}\{sezz\adddot}\{sez\adddot}\},2468 }
```
## **12.9** english-philosophy.lbx

```
2469 \InheritBibliographyExtras{english}
2470
2471 \DeclareBibliographyExtras{%
2472 \protected\def\bibrangedash{%
2473 -\penalty\hyphenpenalty}% breakable dash
2474 \protected\def\bibdatedash{\textendash}}%
2475
2476 \NewBibliographyString{cited,reviewof,origed,nodate}
2477
2478 \DeclareBibliographyStrings{%
2479 inherit = {english},
2480 nodate = \{ \text{no date} \{n\addot d\addot} \},\2481 cited = {\{cit\addot}{}_{cit}\addot}{}_{\flat}2482 ibidem = {2483 loccit = \{ \{\text{ibidem}\}\},
2484 origed = \{ \{ \text{ڻeddots} \} \}2485 editor = {{\mkpureparens{ed\adddot}}{\mkpureparens{ed\adddot}}},
2486 editors = ({\m{kpureparsefeds\addot}}){\m{kpureparsefeds\addot}},
2487 andothers = {\{\mkbibemp\n\{et\addobbryspace al\addot\}\}2488 <br>
Archarge Additional Solution (\mkbibemph{et\addabbrvspace al\adddot}}},
2489 reviewof = {Review of},
2490 translationas = {\frac{\addot}{trans}\addot}},
2491 backrefpage = \{ \text{cited on page} \} \text{cited on p\addotot} \},2492 backrefpages = {\{cited on pages\}{cited on pp\addot}\}
```
# **Change History**

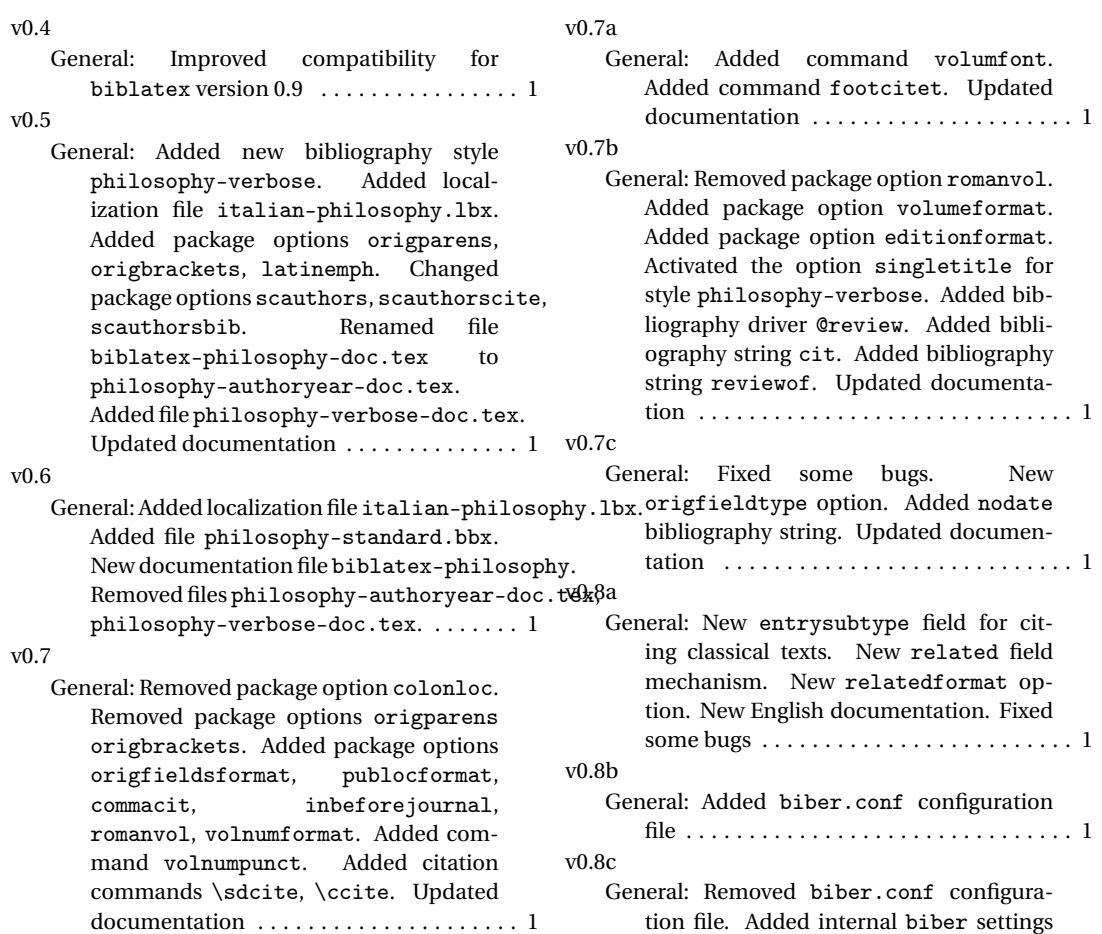

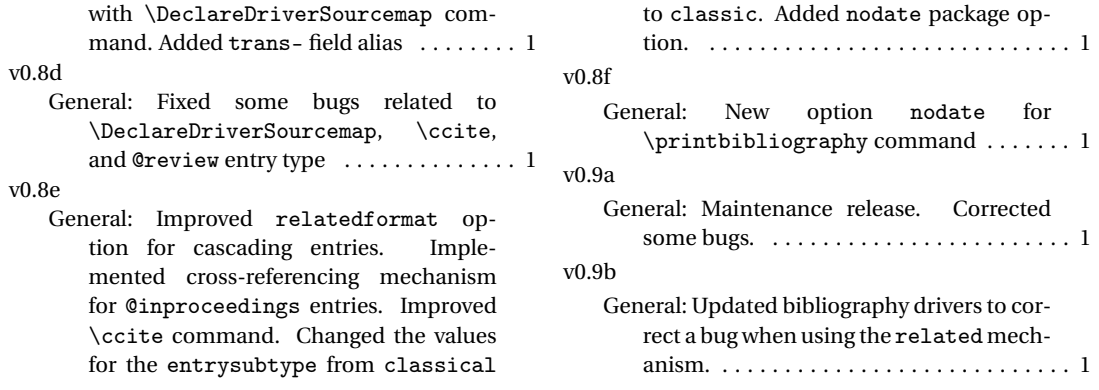

## **Index**

Numbers written in italic refer to the page where the corresponding entry is described; numbers underlined refer to the code line of the definition; numbers in roman refer to the code lines where the entry is used.

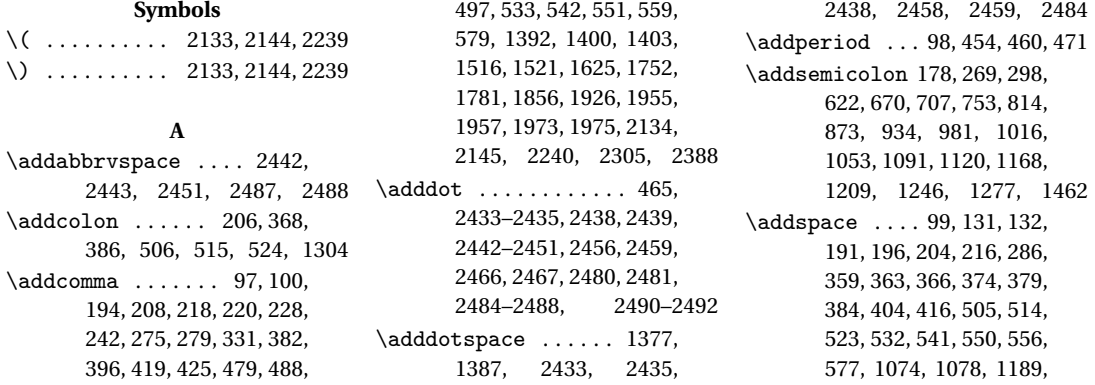

1388, 1396, 1398, 1518, 1532, 1546, 1591, 1594, 1621, 1624, 1629, 1632, 1648, 1652, 1655, 1665, 1678, 1748, 1757, 1790, 1803, 1852, 1855, 1860, 1863, 1878, 1882, 1885, 1924, 1944, 1958, 1971, 1976, 2063, 2088, 2158, 2169, 2179, 2234, 2389 \AND . . . . . . . . 2132, 2143, 2238 \annotationfont .... 116, 142 \AtBeginBibliography 72, 1703 \AtBeginDocument ... 92, 1567 \AtBeginShorthands ..... . . . . . . . 1514, 1711, 1897 \AtEveryBibitem . . . . . . . 1576 \AtEveryCite . . . . . 1998, 2339

#### **B**

\bbx@crossref@inbook . . .  $\ldots$  . 776, 779, 1523, 1657, 1782, 1899, 1949 \bbx@crossref@incollection . . . . . . . . . . . . . . 837, 840, 896, 899, 1537, 1670, 1795, 1906, 1965 \bbx@editionformat .. 29, 43, 119, 121, 165, 167, 169 \bbx@lasthash ..... 1630, 1653, 1755, 1775, 1861, 1883, 1929, 1948 \bbx@origfields . . . . . 28, 41, 48, 234, 305, 315, 1413 \bbx@publocformat ...... . . . . . 25, 33, 180, 182, 430, 432, 437, 439, 444, 446 \bbx@relatedformat ..... . . . . . . . . . 27, 37, 39, 174, 176, 265, 267, 292, 295 \bbx@volnumformat ...... 26, 35, 157, 391, 393, 1589 \bbx@volumeformat ...... . . . . . 30, 45, 149, 151, 153 \bibclosebracket ...... 1570 \bibcloseparen ......... . . . . 1570, 2077, 2095, 2099, 2201, 2211, 2215 \bibcpsstring ......... 1372 \bibdatedash ..... 2427, 2474 \bibhang 1701, 1708, 1718, 1826 \bibhyperlink . . . . 2373, 2381 \bibhyperref .......... 2007 \bibhypertarget ....... 2408 \bibitemsep ........... 1699 \bibnamedash . 1617, 1646, 1848, 1876, 1921, 1942 \bibnamesep ........... 1700 \bibopenbracket ....... 1569 \bibopenparen 1569, 2063, 2088, 2158, 2169, 2179 \bibpagerefpunct . 1336, 1358 \bibpagespunct . 181, 183, 185 \bibrangedash .... 2425, 2472 \bibsstring ........... 1370 \bibstring .. 131, 132, 147, 158, 161, 162, 166, 168, 170, 171, 235–237, 463,

464, 588, 589, 1561, 1607, 1725, 1818, 1838, 1959, 1977, 2369, 2374, 2382, 2390, 2444, 2445 \blx@blxinit ........... 103 \blx@postpunct . . . . . . . . . 105 \blx@setsfcodes ........ 104 \boolfalse ........ 2026, 2077, 2095, 2099, 2104, 2201, 2211, 2215, 2268, 2269, 2277, 2278, 2286, 2287, 2300, 2301 \booltrue . . . . . . . . . 2062, 2087, 2157, 2168, 2178

#### **C**

\cbx@lasthash 2027, 2030, 2033, 2037, 2043, 2056, 2064, 2105, 2109, 2113, 2130, 2198, 2237, 2248 \cbx@lastyear 2106, 2110, 2114, 2132, 2138, 2143, 2149, 2152, 2187, 2194, 2196, 2238, 2244, 2250 \ccite ................ 2416 \cite . . . . . . . . . . . . . . . . . 2251 \citetitle . . . . . . . 2267, 2276 \citeyear ............. 2285  $\label{cleart}$ ield ....... 1553, 1554, 1599, 1600, 1716, 1717, 1733, 1810, 1811, 1830, 1831, 1891 \clearname ............ . . . 1651, 1780, 1881, 1947 \csuse .......... 2373, 2381 **D** \DeclareBibliographyDriver . . . . . . . . . . . . . . 593, 631, 679, 716, 762, 823, 882, 943, 990, 1025, 1062, 1100, 1129, 1177, 1218, 1255, 1286, 1419 \DeclareBibliographyExtras . . . . . . . . . . . . 2424, 2471 \DeclareBibliographyOption . . . . . . . . . . . . . . . 12, 14, 16, 18, 20, 22, 32, 34, 36, 38, 40, 42, 44, 1500, 1502, 1691, 1987, 1989, 2325, 2327, 2329 \DeclareBibliographyStrings . . . . . . . . . . . . 2431, 2478 \DeclareCiteCommand .... 571, 1523, 1537, 1657, 1670, 1782, 1795, 1899, 1906, 1949, 1965, 2251, 2259, 2267, 2276, 2285, 2293, 2299, 2311, 2416 \DeclareDataInheritance 1488 \DeclareEntryOption . . . . 47 \DeclareFieldAlias 1490–1492 \DeclareFieldFormat 130– 146, 156, 159, 163, 173, 1366, 1367, 1369– 1371, 1373, 1375, 1377

\compcitedelim 2038, 2057,

2136, 2139, 2147, 2242

\DeclareLanguageMapping . . . . . . . . . . . . . . . . . 3, 4 \DeclareNameAlias . . . . . . . . . . 574, 1379, 1961, 1979, 2315, 2398, 2399 \DeclareNameFormat . . . . . . . . . 74, 2006, 2343, 2359 \DeclareStyleSourcemap 1470

#### **E**

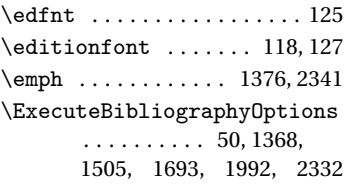

#### **F**

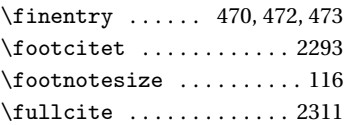

### **G**

\global .. 1630, 1653, 1755, 1775, 1861, 1883, 1929, 1948, 2026, 2027, 2030, 2033, 2062, 2077, 2087, 2095, 2099, 2104–2106, 2109, 2110, 2113, 2114, 2152, 2157, 2168, 2178, 2196, 2201, 2211, 2215, 2375, 2394, 2406, 2407 Guzmán de Rojas, Iván@Guzmán de Rojas, Iván . . . . . . . . . . . [16](#page-15-0)

#### **H**

\hskip .......... 1708, 1727 \hyphenpenalty . . . 2426, 2473

#### **I**

\ifbibindex ............ 110 \ifbibstring ........... 162 \ifblank . . . . . . . . . . . . . . 83 \ifbool ...... 2076, 2094, 2098, 2200, 2210, 2214 \ifboolexpr ........ 255, 410, 1380, 1555, 1583, 1601, 1611, 1640, 1719, 1738, 1765, 1812, 1832, 1842, 1870, 1915, 1936 \ifciteindex ........... 108 \ifciteseen ....... 1951, 1967, 2071, 2121, 2141, 2164, 2189, 2409 \ifdefstring ....... 119, 121, 149, 151, 153, 157, 165, 167, 169, 174, 176, 180, 182, 234, 265, 267, 292, 295, 305, 315, 391, 393, 430, 432, 437, 439, 444, 446, 1413, 1589 \iffieldequals ......... . . . . 2037, 2056, 2130, 2132, 2143, 2237, 2238 \iffieldequalstr .. 1376, 1386, 1395, 1577, 2021

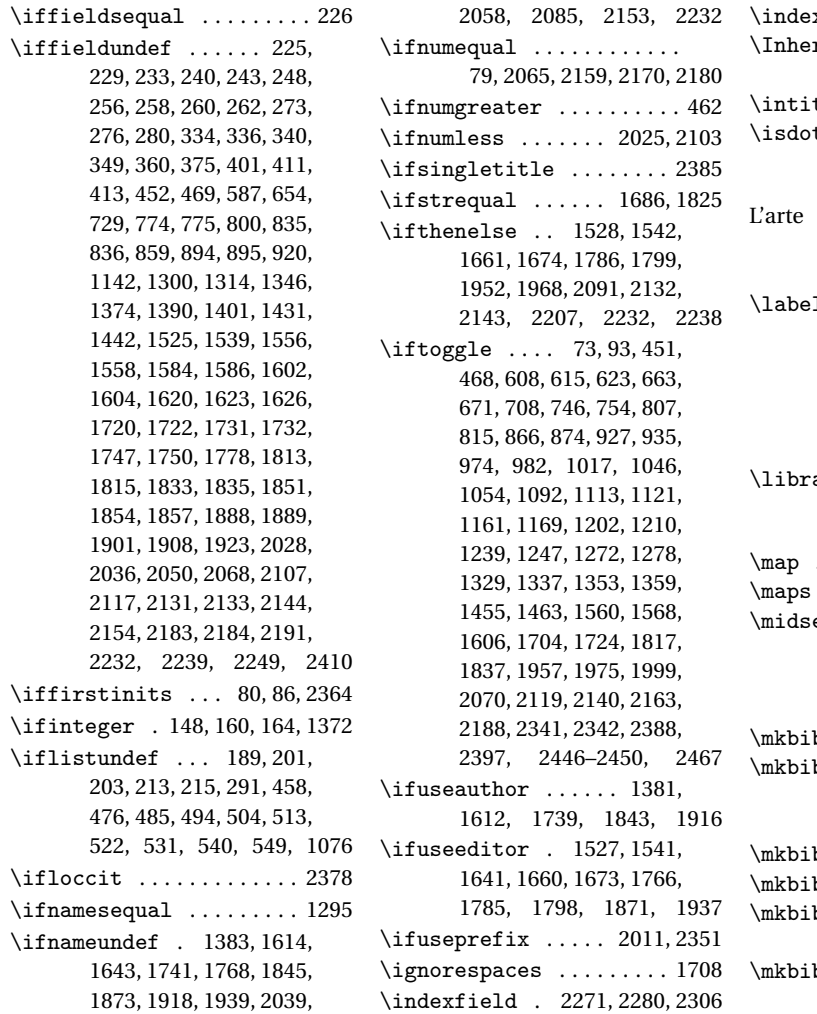

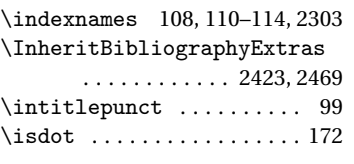

## **L**

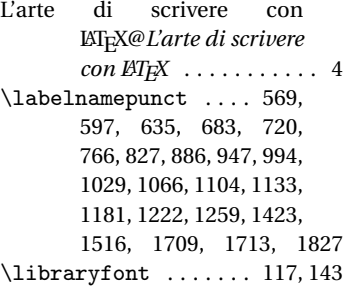

## **M**

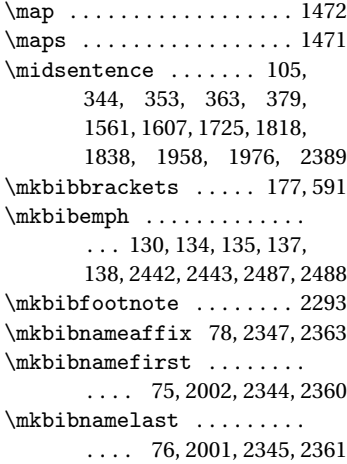

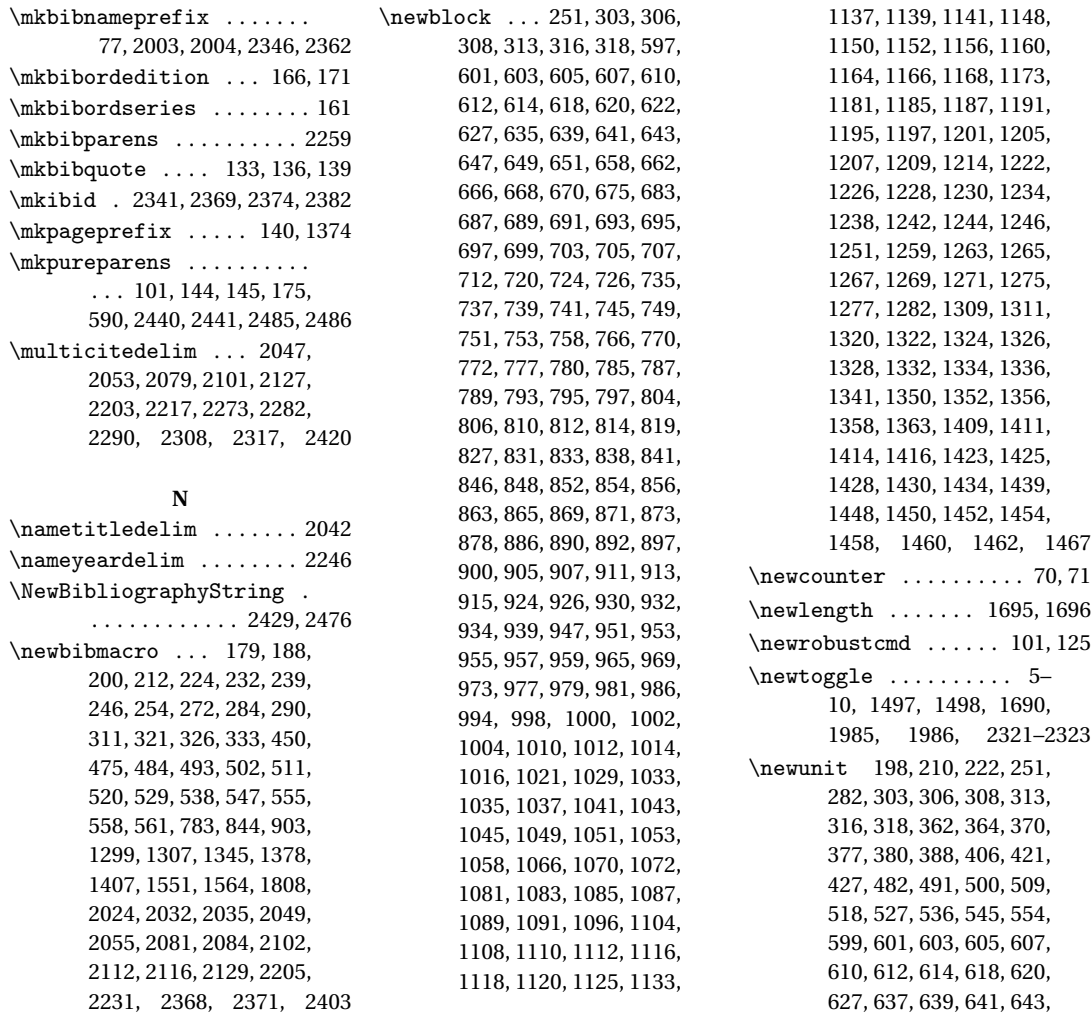
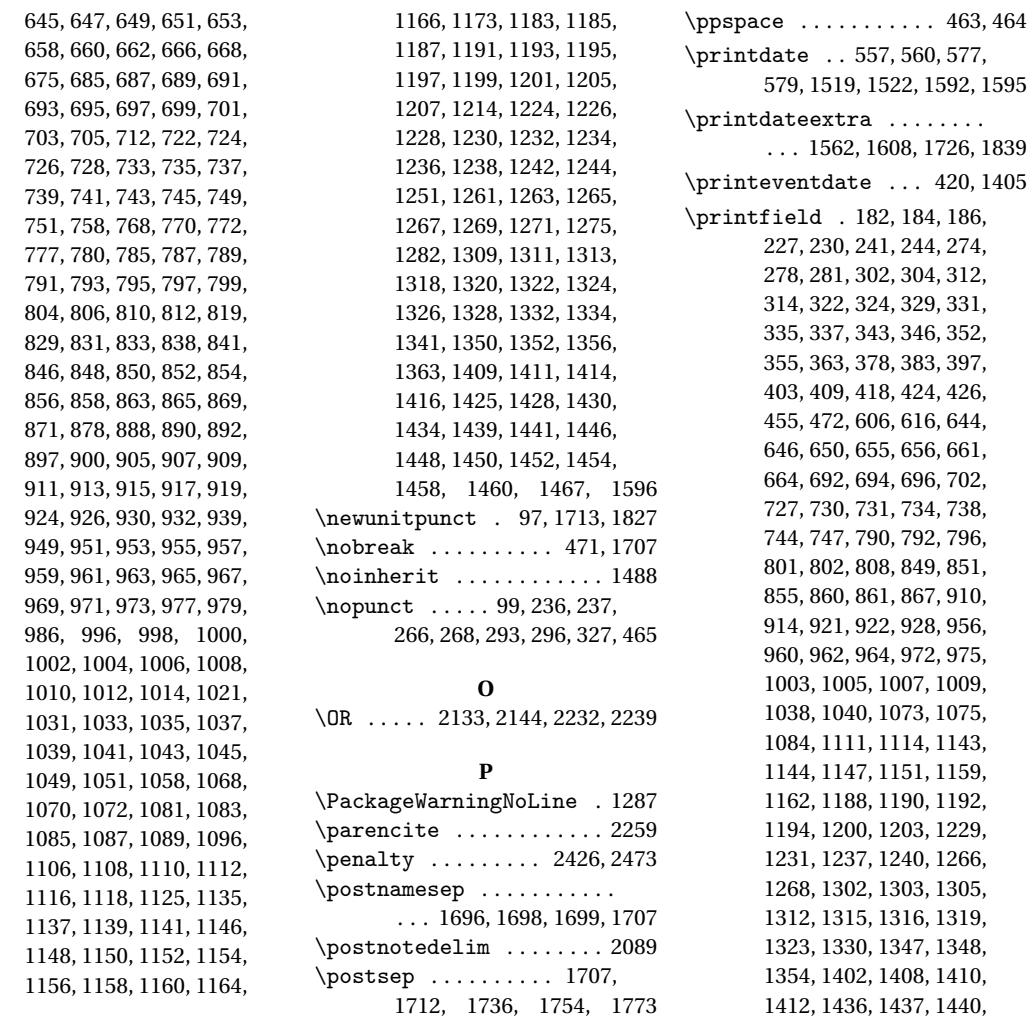

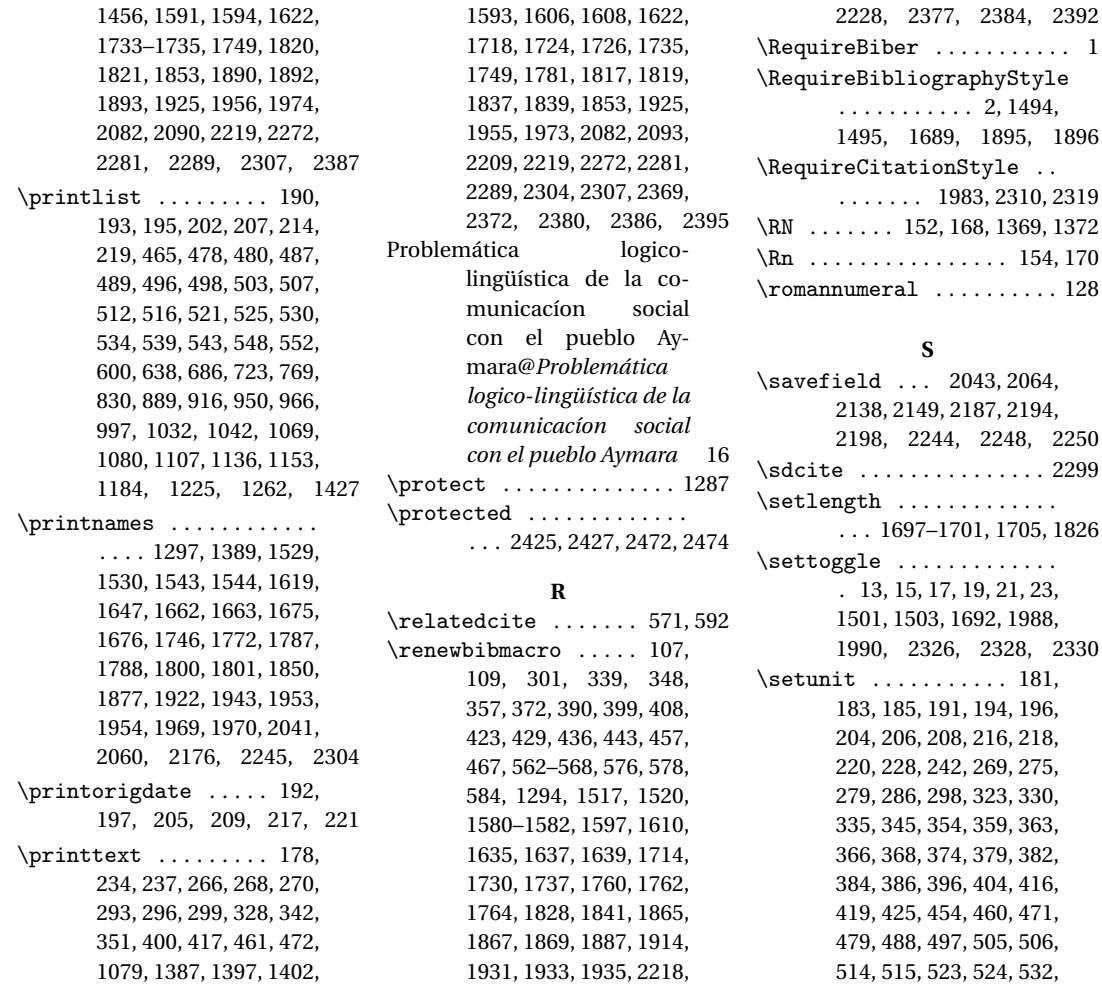

1435, 1560, 1562, 1590,

2220, 2222, 2224, 2226,

 $2043, 2064,$ 

\setlength . . . . . . . . . . . . .

1443, 1444, 1447, 1449,

533, 541, 542, 550, 551, 556, 559, 577, 579, 589, 597, 622, 635, 670, 683, 707, 720, 753, 766, 814, 827, 873, 886, 934, 947, 981, 994, 1016, 1029, 1053, 1066, 1074, 1078, 1091, 1104, 1120, 1133, 1168, 1181, 1189, 1209, 1222, 1246, 1259, 1277, 1304, 1336, 1358, 1388, 1392, 1396, 1398, 1400, 1403, 1423, 1462, 1518, 1521, 1532, 1546, 1591, 1594, 1621, 1624, 1625, 1629, 1632, 1648, 1652, 1655, 1665, 1678, 1748, 1752, 1757, 1790, 1803, 1852, 1855, 1856, 1860, 1863, 1878, 1882, 1885, 1924, 1926, 1944, 1955, 1957, 1958, 1971, 1973, 1975, 1976, 2038, 2042, 2047, 2053, 2057, 2061, 2075, 2086, 2089, 2092, 2097, 2127, 2134, 2136, 2139, 2145, 2147, 2156, 2167, 2177, 2199, 2208, 2213, 2234, 2240, 2242, 2246, 2305, 2388, 2389 \step . . . . . . . . . . . . 1473–1484 \subtitlepunct .. 98, 345, 354 \switchclass ...... 2020, 2221, 2223, 2225,

2227, 2229, 2255, 2263

## **T**

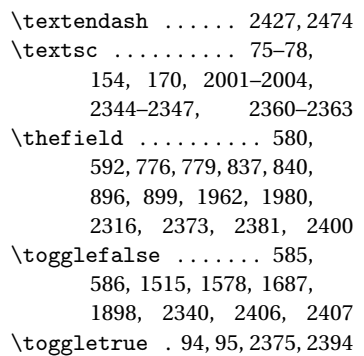

## **U**

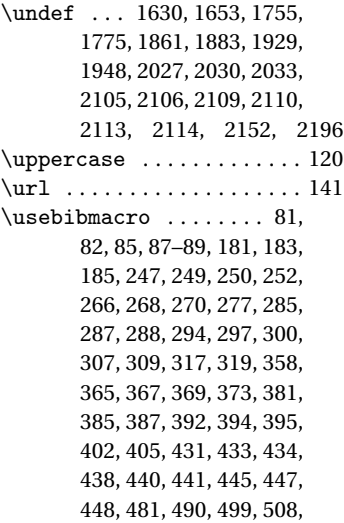

517, 526, 535, 544, 553, 562–568, 575, 594–596, 598, 602, 604, 608, 609, 611, 613, 619, 621, 624, 625, 628, 629, 632–634, 636, 640, 642, 648, 652, 659, 667, 669, 672, 673, 676, 677, 680–682, 684, 688, 690, 698, 700, 704, 706, 709, 710, 713, 714, 717–719, 721, 725, 736, 740, 742, 750, 752, 755, 756, 759, 760, 763–765, 767, 771, 773, 775, 778, 781, 784, 786, 788, 794, 798, 805, 811, 813, 816, 817, 820, 821, 824– 826, 828, 832, 834, 836, 839, 842, 845, 847, 853, 857, 864, 870, 872, 875, 876, 879, 880, 883–885, 887, 891, 893, 895, 898, 901, 904, 906, 908, 912, 918, 925, 931, 933, 936, 937, 940, 941, 944– 946, 948, 952, 954, 958, 968, 970, 978, 980, 983, 984, 987, 988, 991–993, 995, 999, 1001, 1011, 1013, 1015, 1018, 1019, 1022, 1023, 1026– 1028, 1030, 1034, 1036, 1044, 1047, 1050, 1052, 1055, 1056, 1059, 1060,

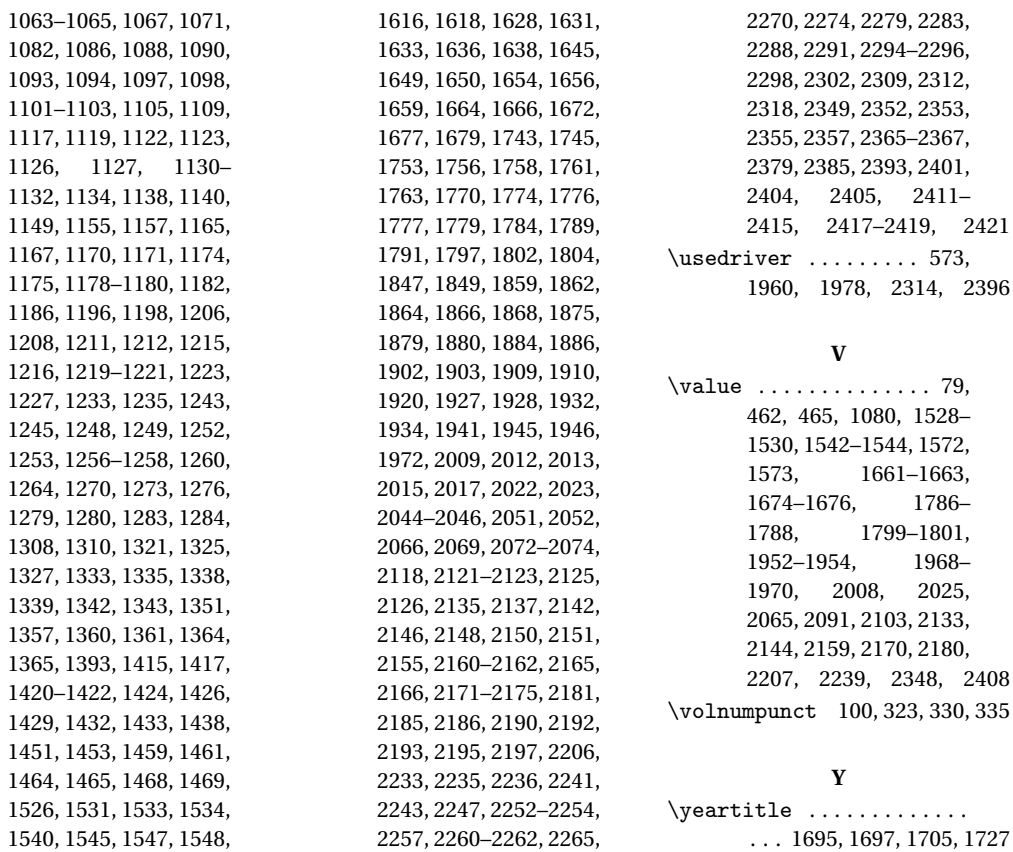

2411-

1528–

1786–

1952–1954, 1968– 2025,